## ABout Time Linux - the requirements

Eric D. Schabell erics@abtlinux.org

May 24, 2006

#### **Abstract**

This document will detail a project that has risen from the desire to create a generic framework for managing the software on a Linux system. It is based on my experiences while working as a developer on a sourcebased Linux distribution spanning more than three years at the time of this writing.

I hope to take my experiences as a developer and package maintainer to create this new package manager. I follow in the footsteps of a few pretty good existing projects such as (micropkg, 2004), (Easinstaller, 2004) and (SMGL, 2004), though I have found these to be lacking in some way or another.

#### **1 Introduction**

The *ABout Time Linux (AbTLinux)* package managers design will be dealt with in this document. I will cover them in the following sections:

- 1. **Use Cases** clearly defined requirements.
- 2. **Scenarios** use cases worked out in clear examples.
- 3. **Design** details of *AbTLinux* design, worked out in *UML* diagrams.

The driving force behind this project is to design a basic software package management system that will provide the needed infrastructure to not only install software packages, but also be able to maintain the systems it is installing the software packages onto. I believe this can be done using source based packages and by avoiding the existing RPM and DEB package management systems. This is not new, nor do I pretend to have found the Holy Grail of package management tools. The primary goal is a well documented design, with clearly documented coding practices which will result in an easily maintainable package manager. This in turn will be the foundation of this Linux distribution. Make no mistake about it, the clarity of design and coding practices will take the foremost priority in this project.

I will present my ideas in the following sections starting with the use cases that will be used to detail the requirements. These will be followed by scenarios which provide explicit examples for each requirement. Furthermore, I will put forth a design for a package management system, which will include implementation choices such as the language and system requirements.

#### **2 Use Cases**

The requirements for this project are to be defined though *Use Cases* and are the basis for an initial 1.0 release. I wish for the final set of requirements to be those needed to define a basic framework to manage the software on a Linux machine. I consider these to provide that basic functionality:

#### **2.1 General**

This section details items that are global in nature the *AbTLinux*:

- source-based distro, binary as a bonus.
- provide configuration file tools (view, edit, diff for smooth package updates).
- suggest to install package if not installed and a command is entered from that package.
- the abt package manager will be a command line interface.

#### **2.2 Packages**

This section details the requirements related to the packages themselves:

- install package
	- **–** if new install, just do it and generate logs.
	- **–** if upgrade, install over, compare old/new logs to delete what is not new.
- reinstall a package, either from cached build or rebuild/reconfigure.
- remove package (includes check for lone package dependencies, ask user if wants to remove them)
- downgrade a package to previous version
- freeze a package in its current state (version holding)

### **2.2.1 Install package**

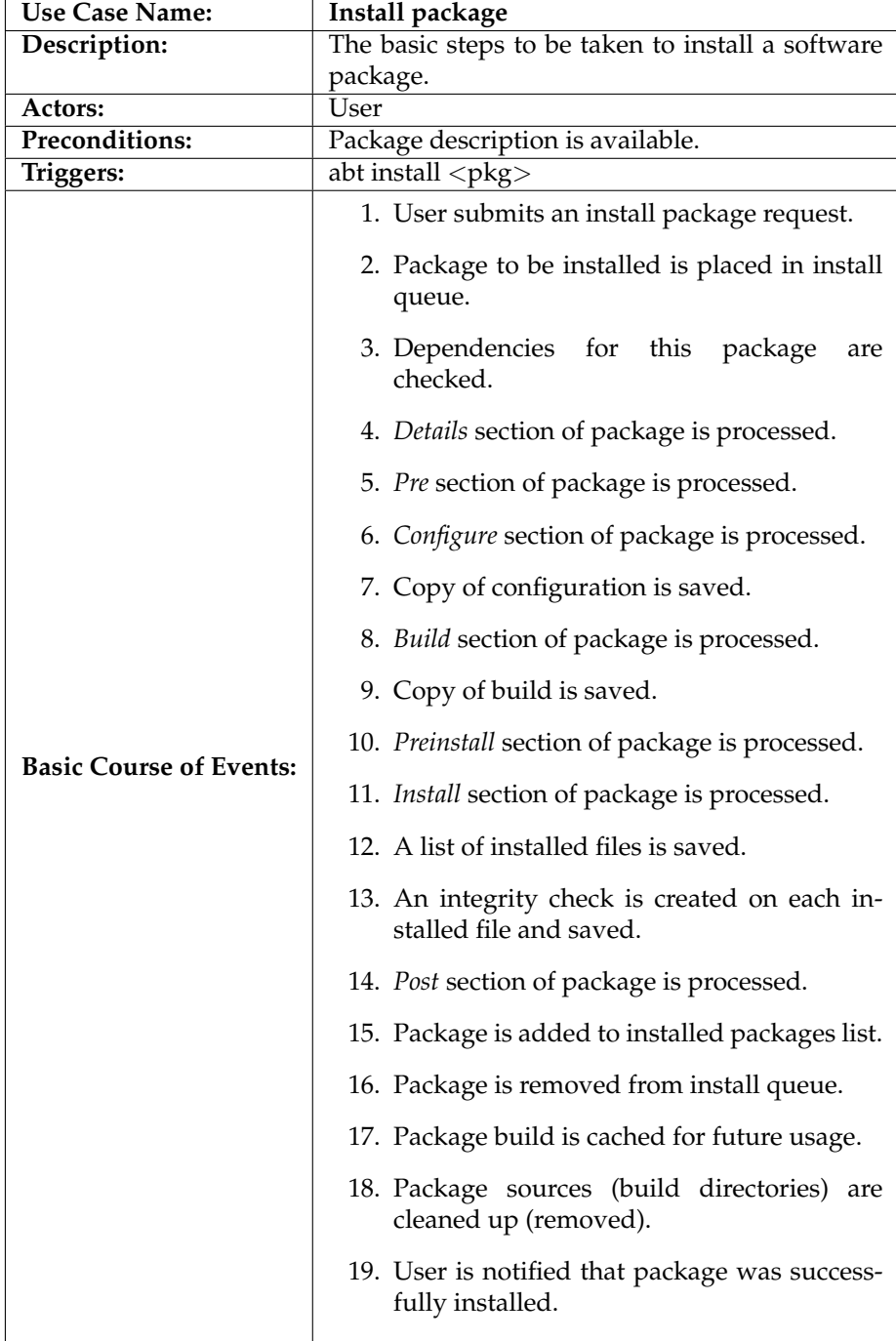

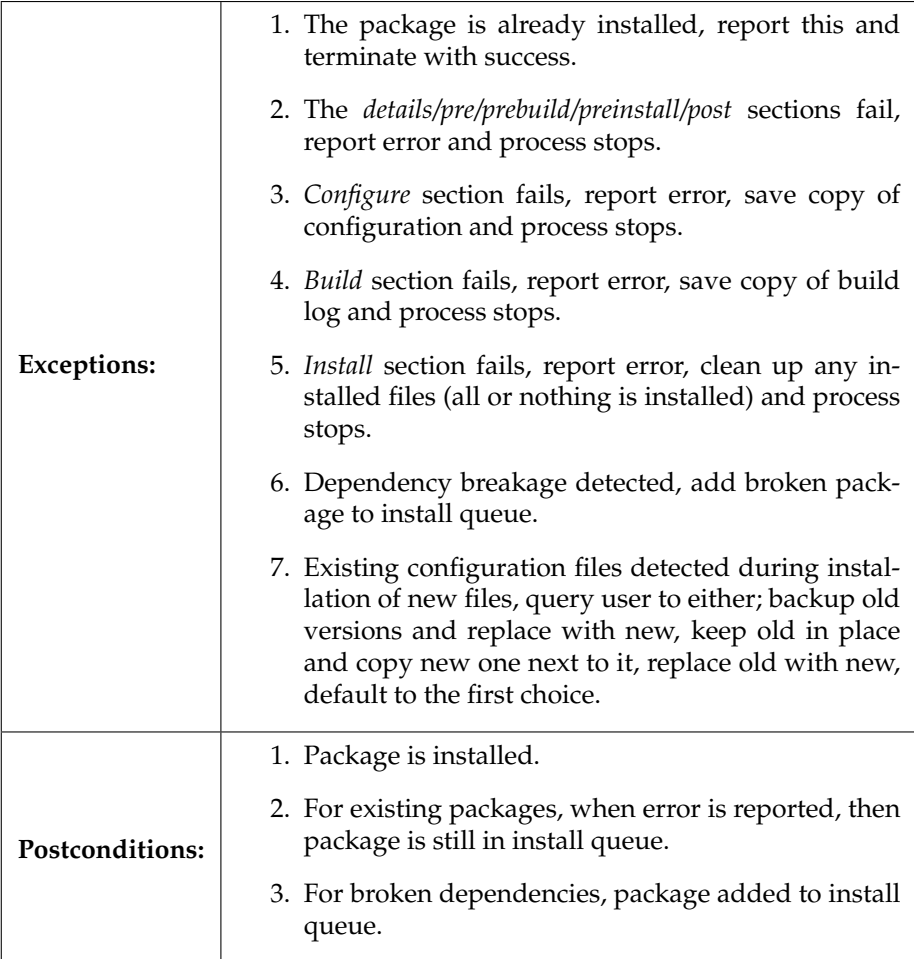

### **2.2.2 Reinstall package**

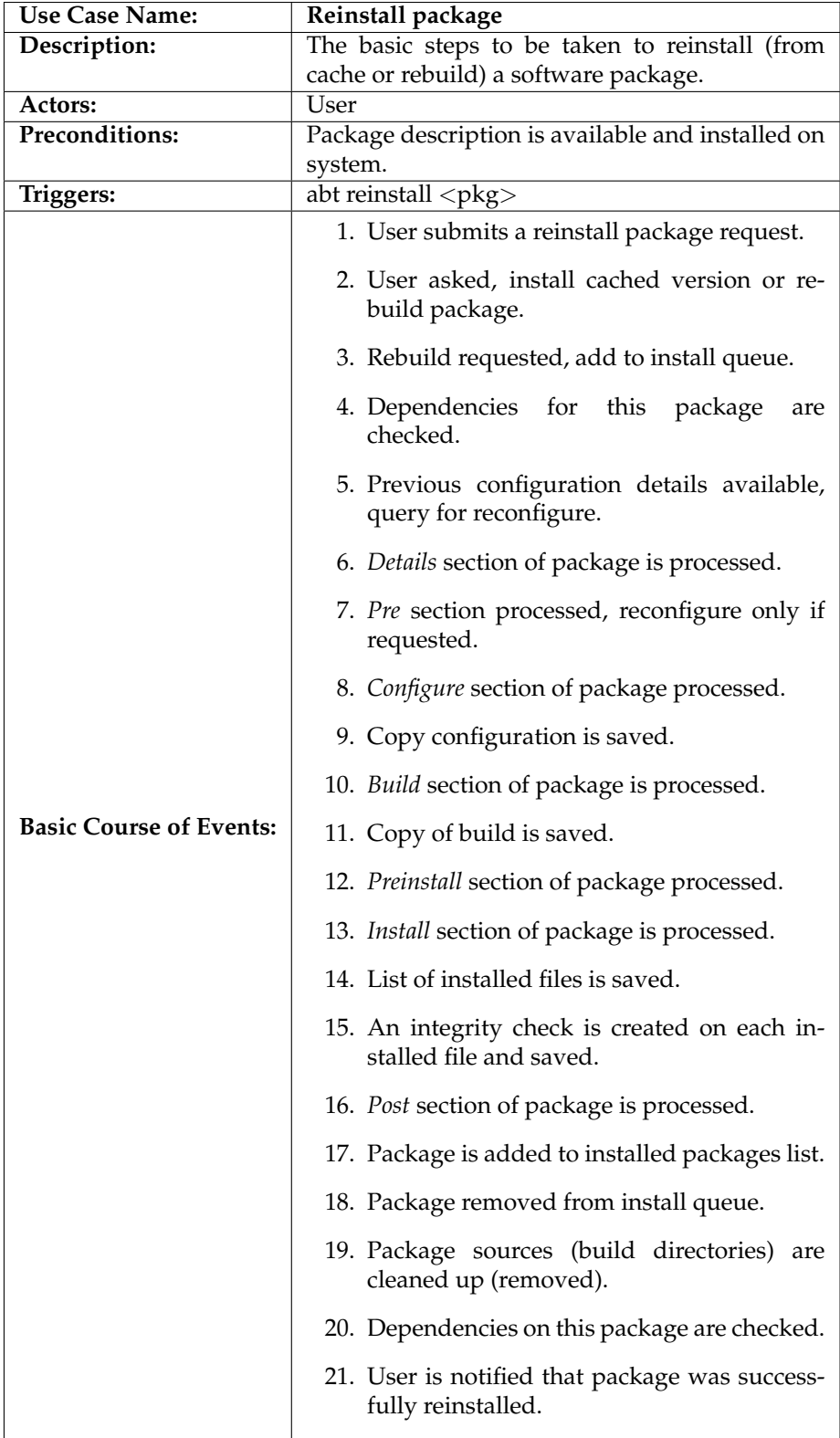

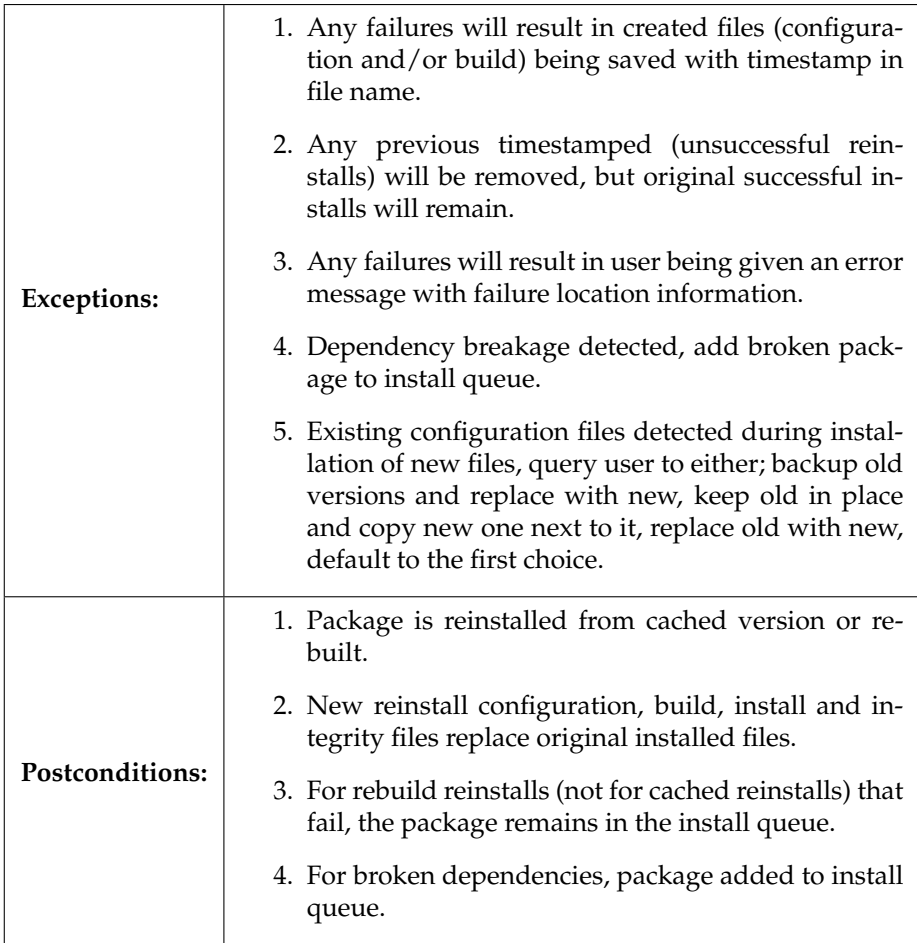

### **2.2.3 Remove package**

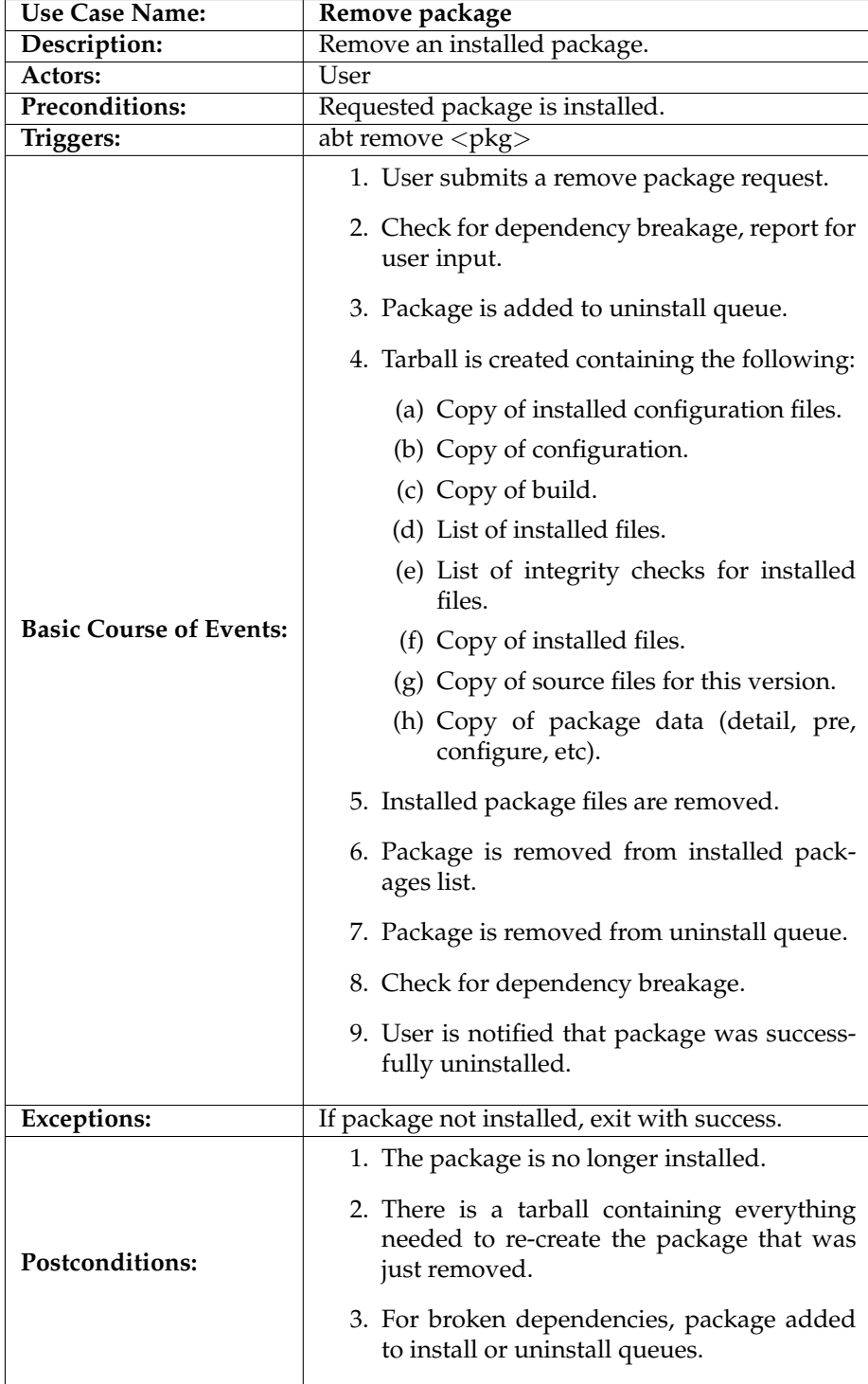

### **2.2.4 Downgrade package**

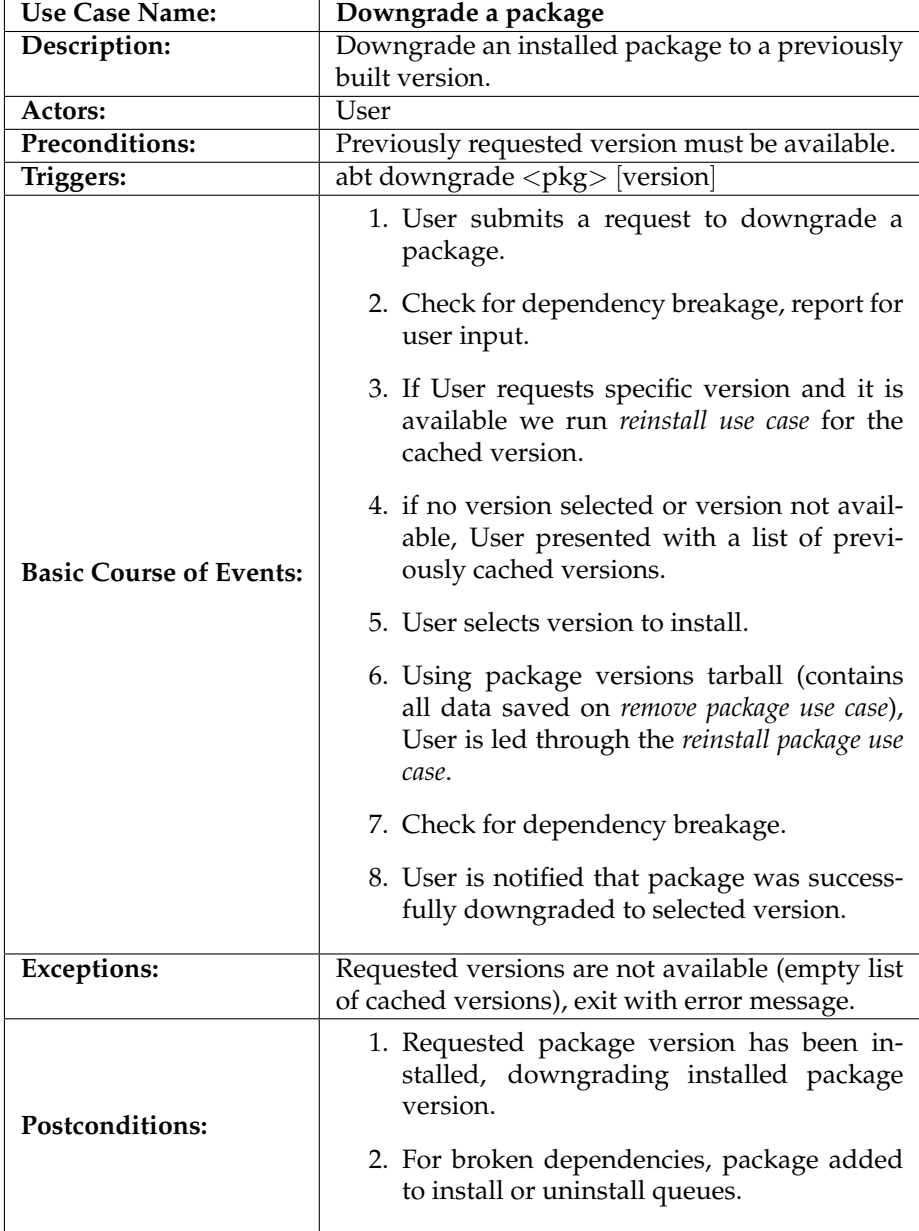

#### **2.2.5 Freeze package**

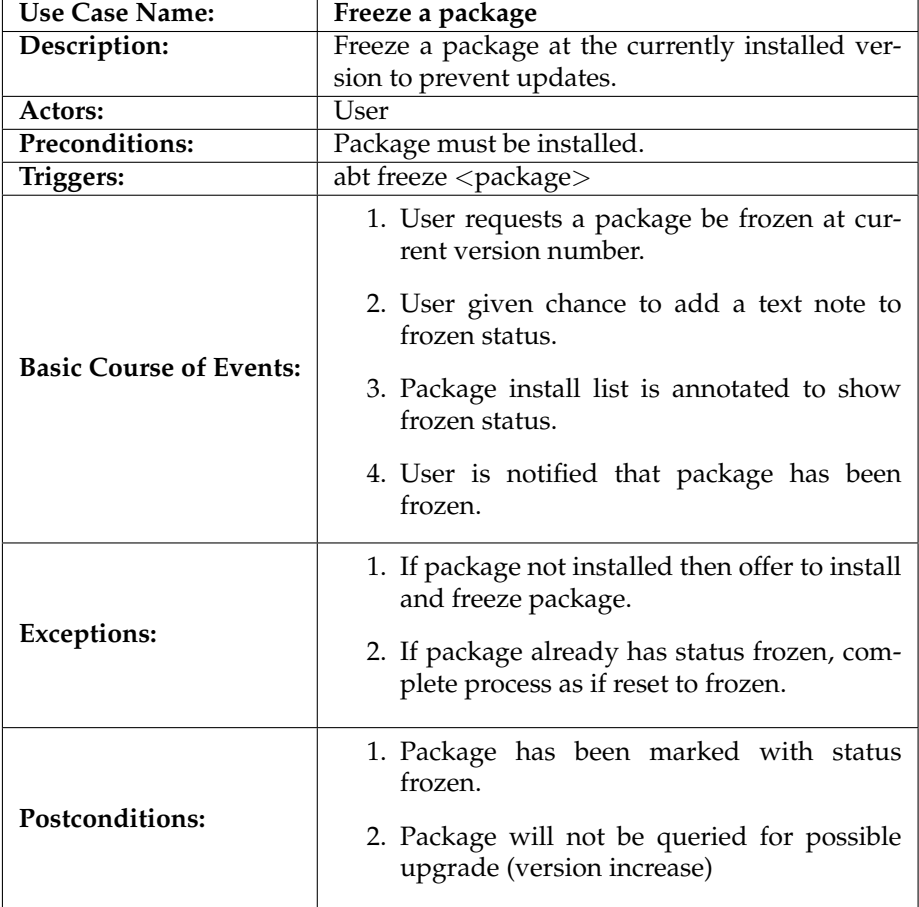

#### **2.3 Queries**

This section details items related to queries a user / administrator would need to be able to make on *AbTLinux* machines:

- show package details
- show installed packages
- show package install
- show package build
- show frozen packages
- show package dependencies
- show untracked files on system
- show journal
- show package that a file comes from
- search package description
- show install queue (all builds will be via a queue)
- show available update patch list (before retrieving them)

#### **2.3.1 Show package details**

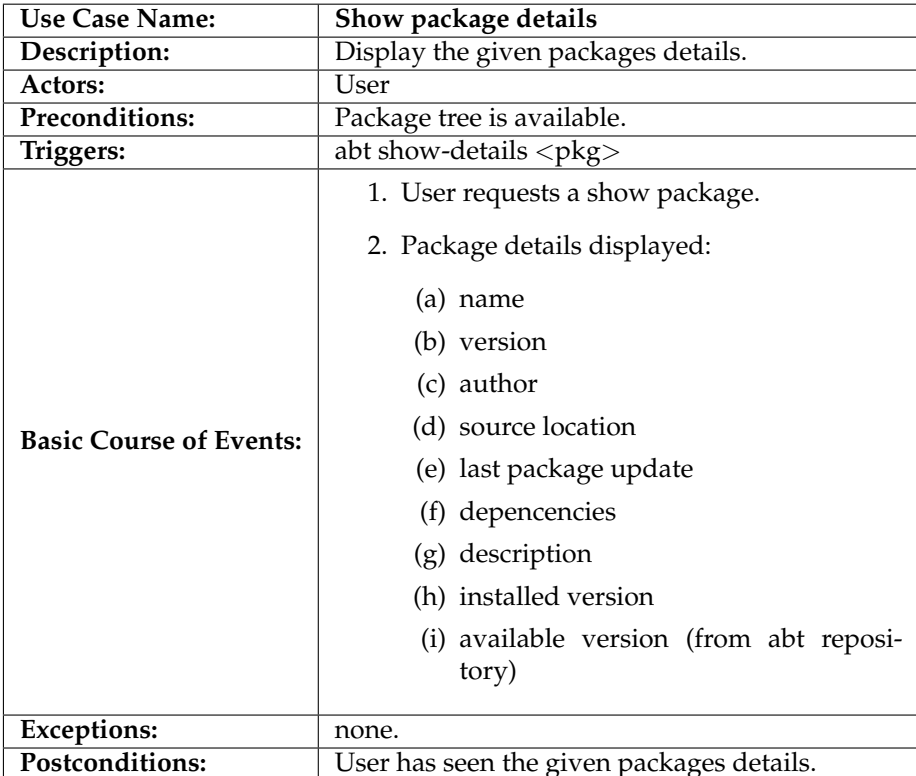

#### **2.3.2 Show installed packages**

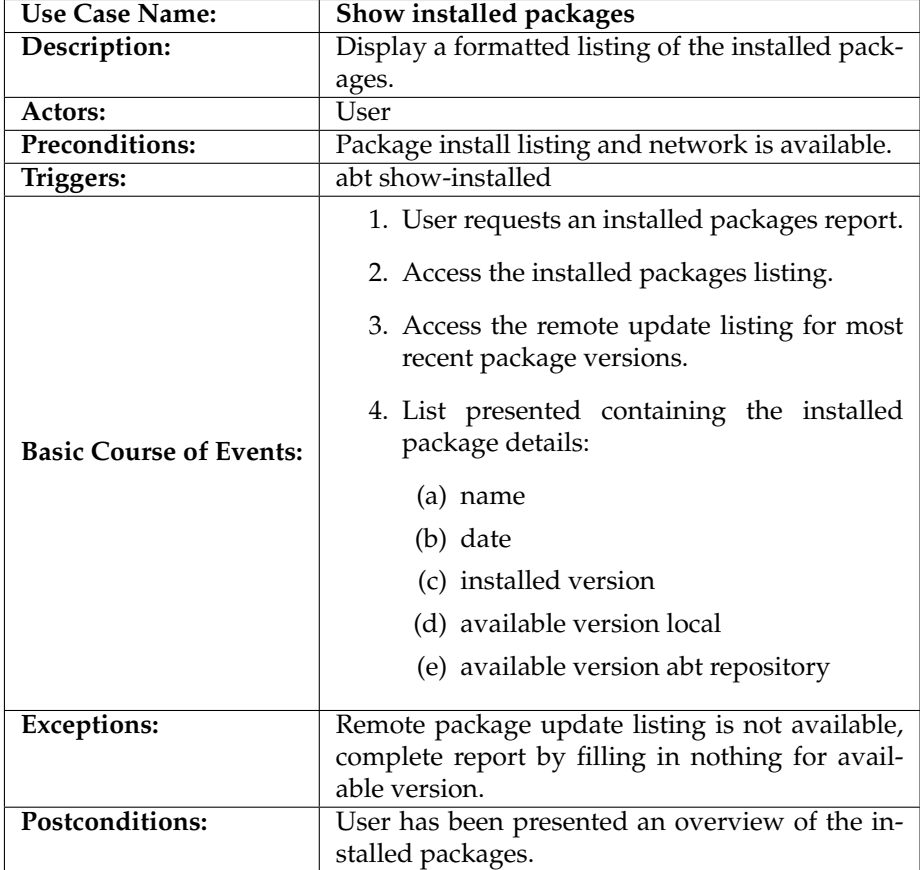

### **2.3.3 Show package install**

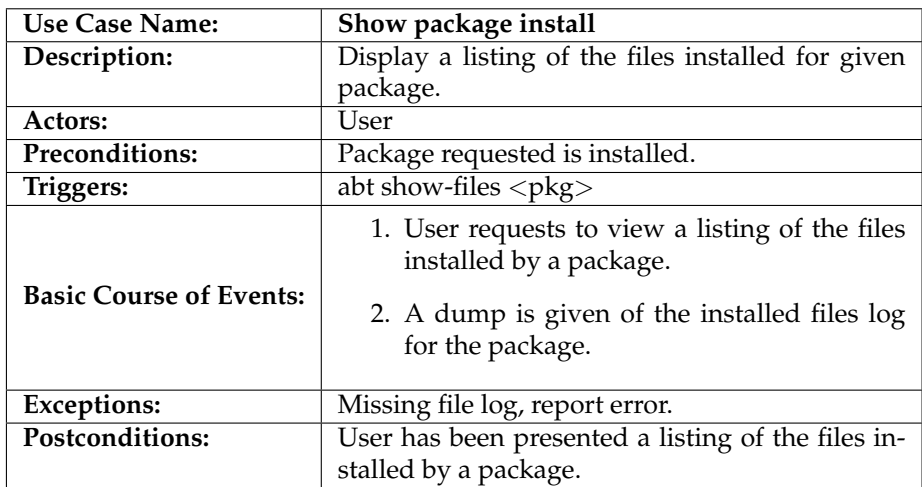

# **2.3.4 Show package build**

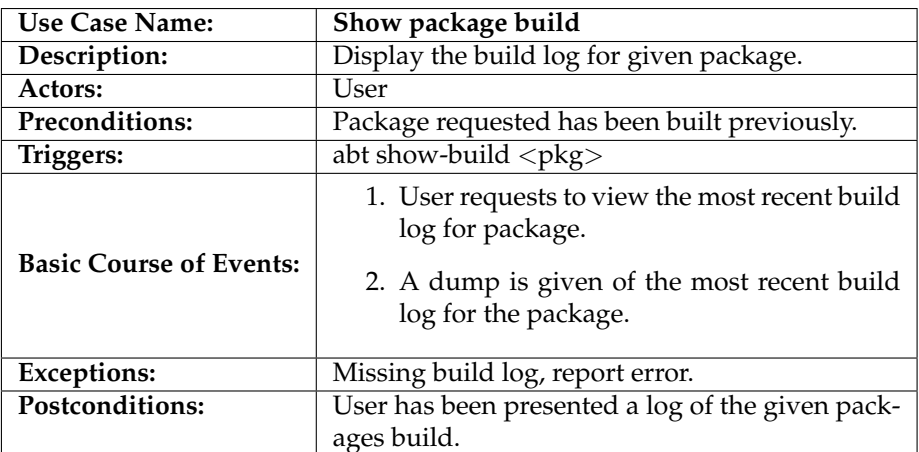

#### **2.3.5 Show frozen packages**

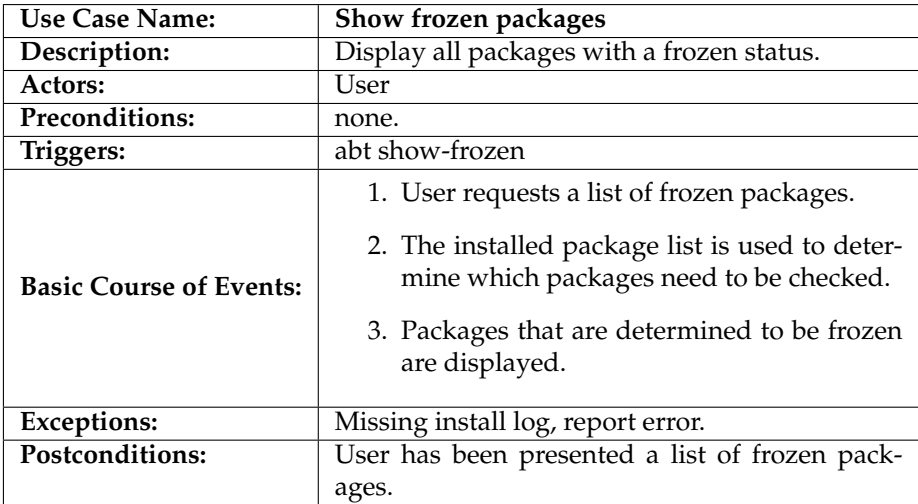

## **2.3.6 Show packages dependencies**

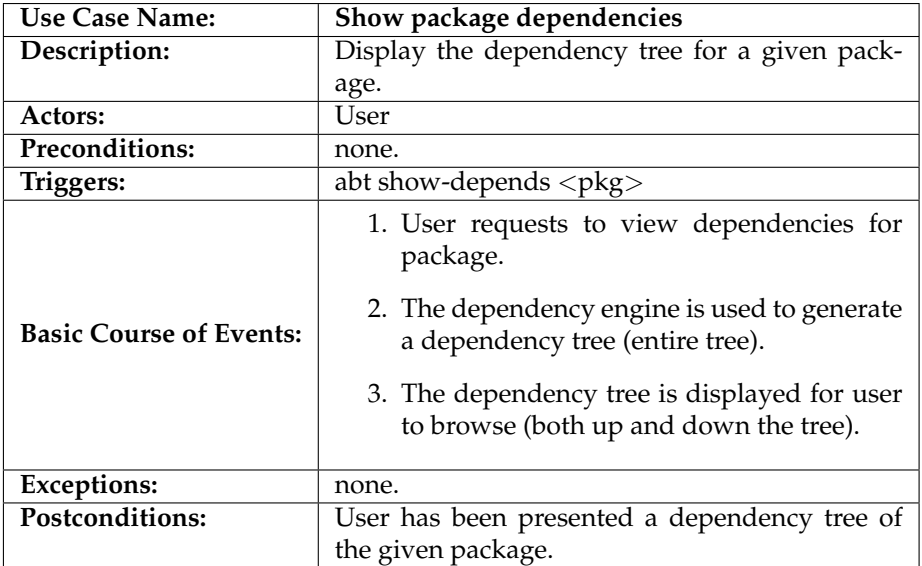

#### **2.3.7 Show untracked files**

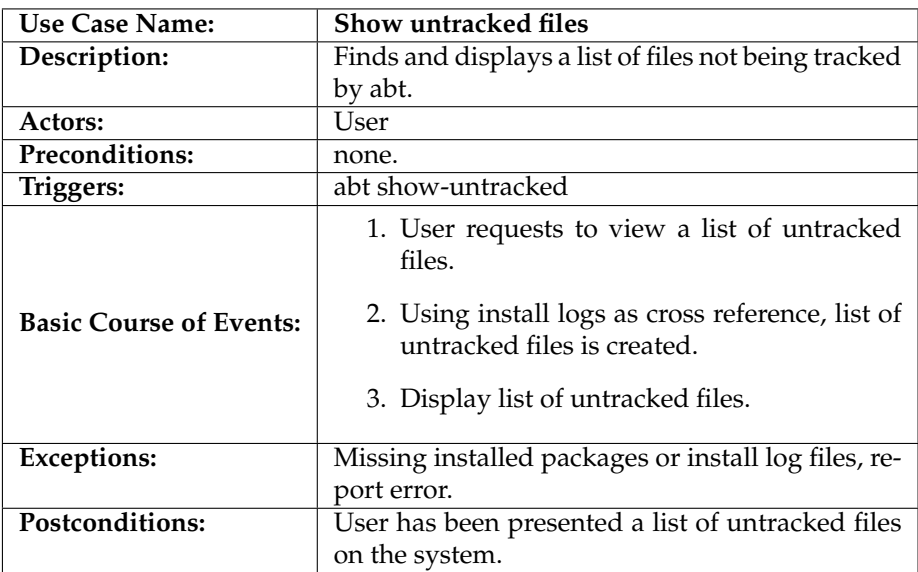

#### **2.3.8 Show journal**

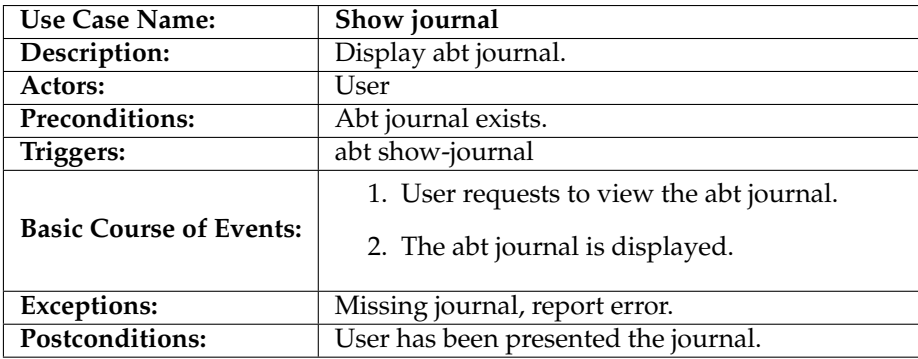

#### **2.3.9 Show file owner**

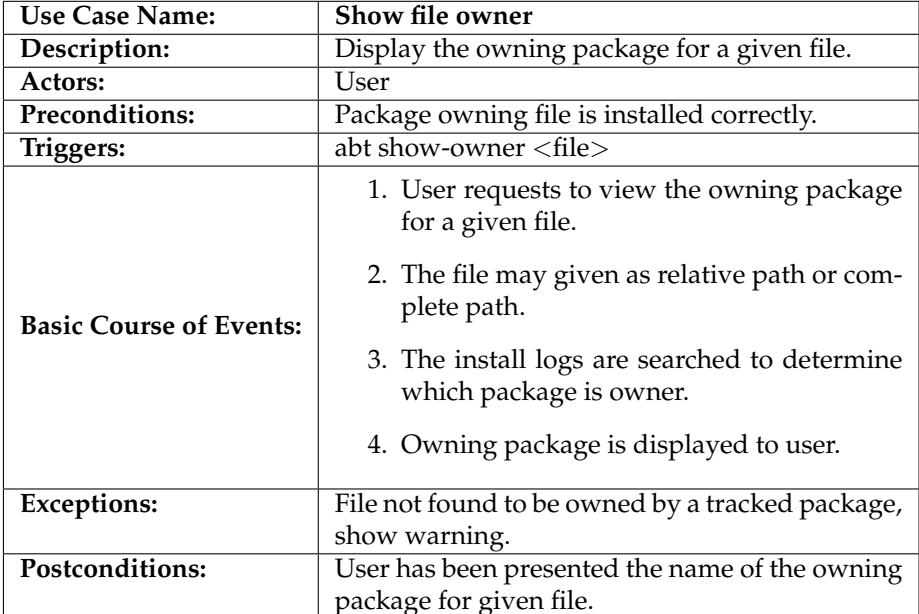

## **2.3.10 Search package descriptions**

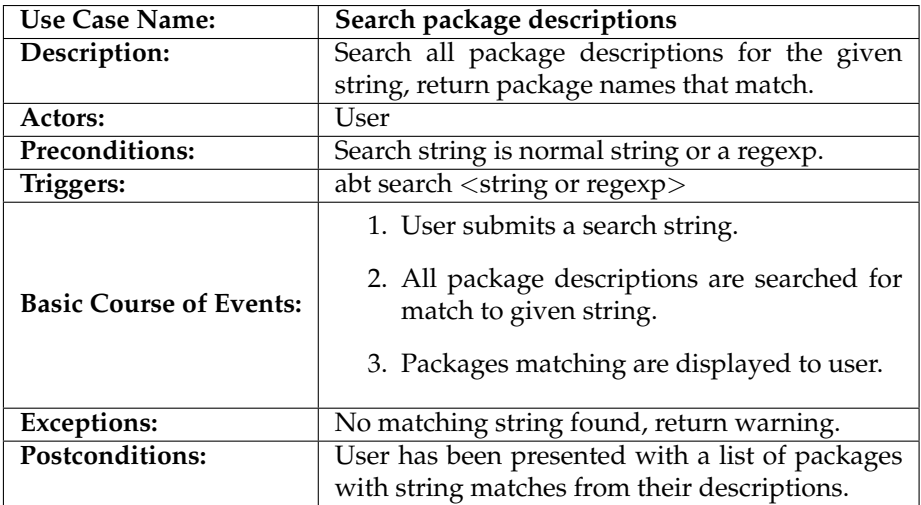

#### **2.3.11 Show install queue**

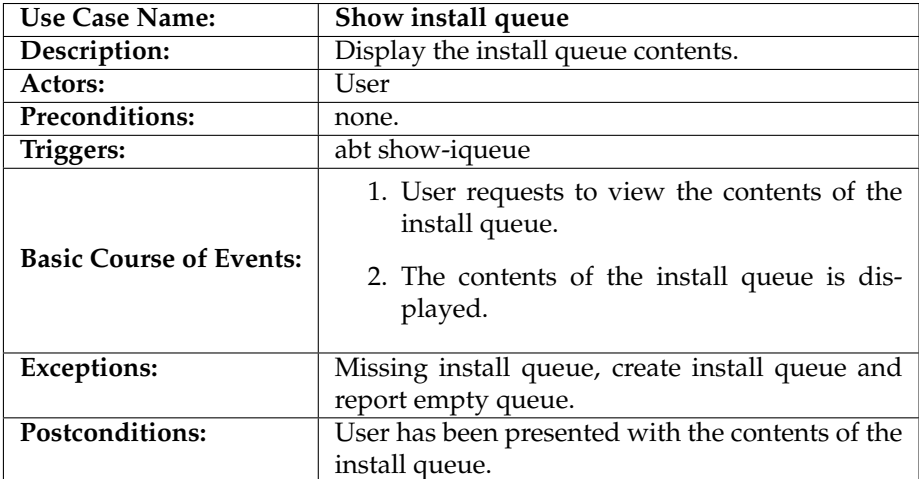

#### **2.3.12 Show available patches**

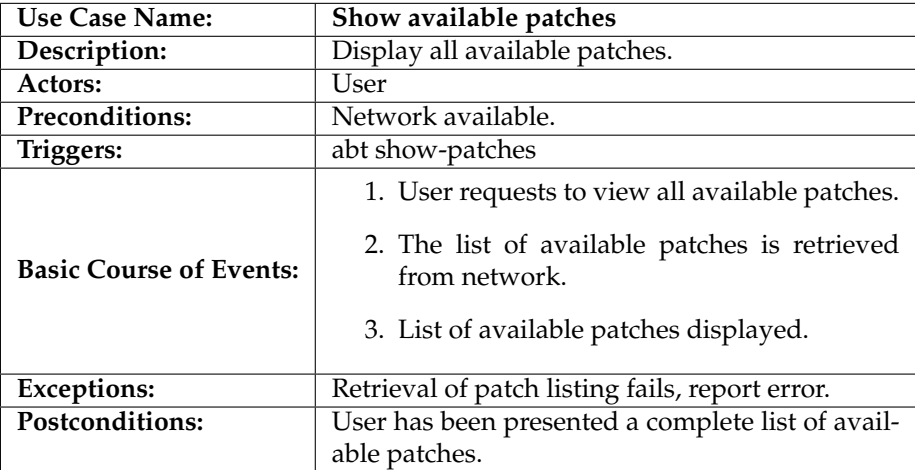

#### **2.4 Generation**

This section details items that need to be generated from an installed machine:

- list of packages needing updates
- HTML listing of package listing on box

### **2.4.1 List package updates**

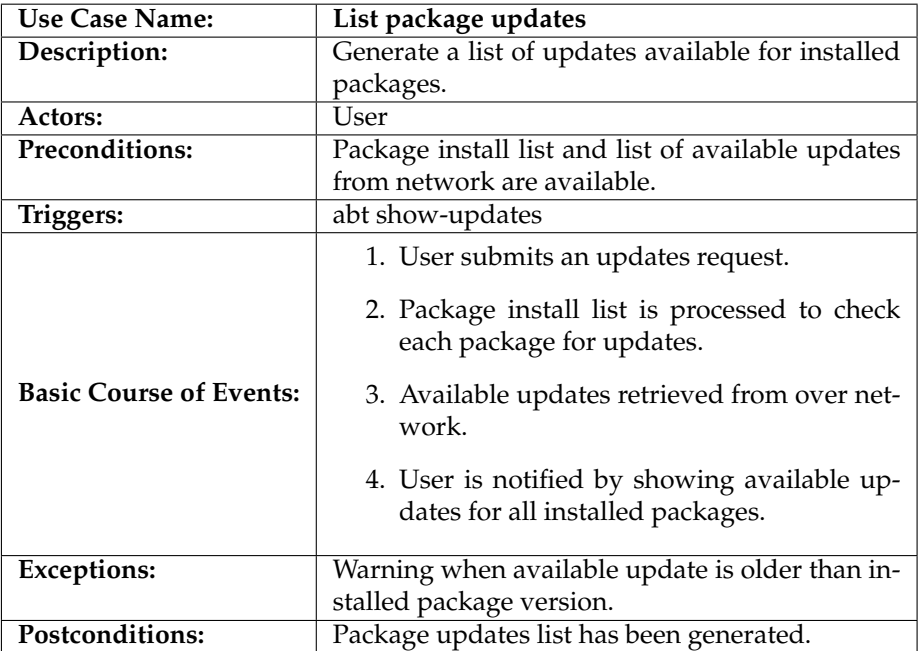

#### **2.4.2 HTML package listing**

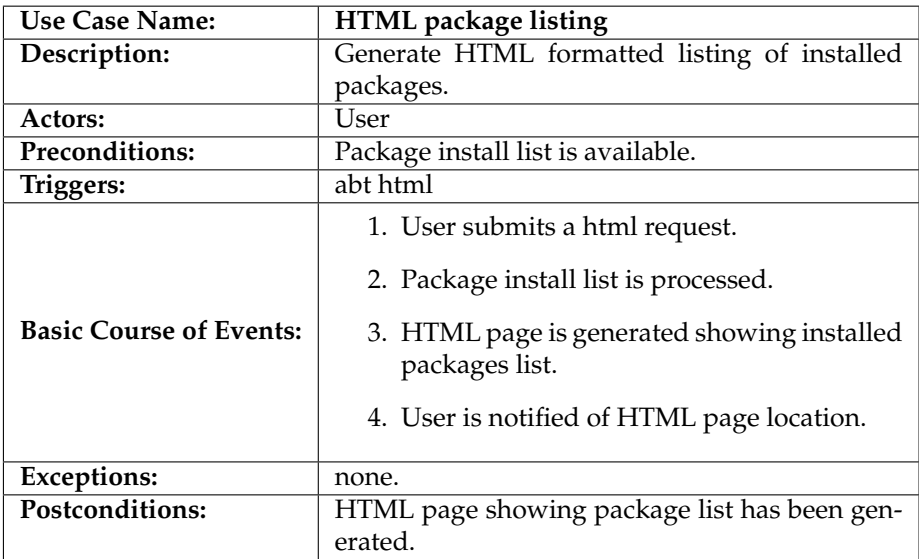

#### **2.5 Downloads**

This section details the items that involve downloading diverse components for *AbTLinux* machines:

- pull package sources
- pull package tree
- pull news feed

## **2.5.1 Pull package sources**

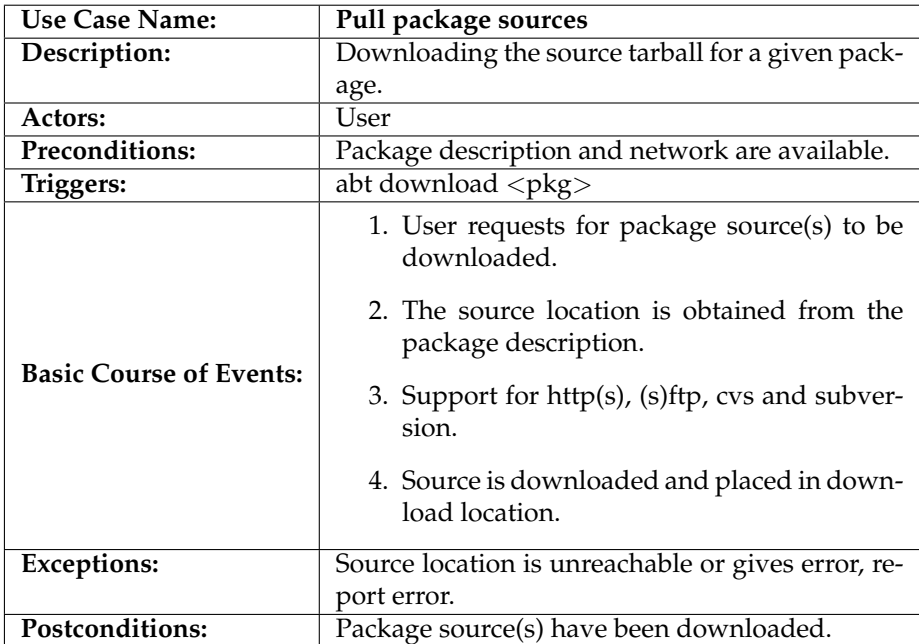

# **2.5.2 Pull package tree**

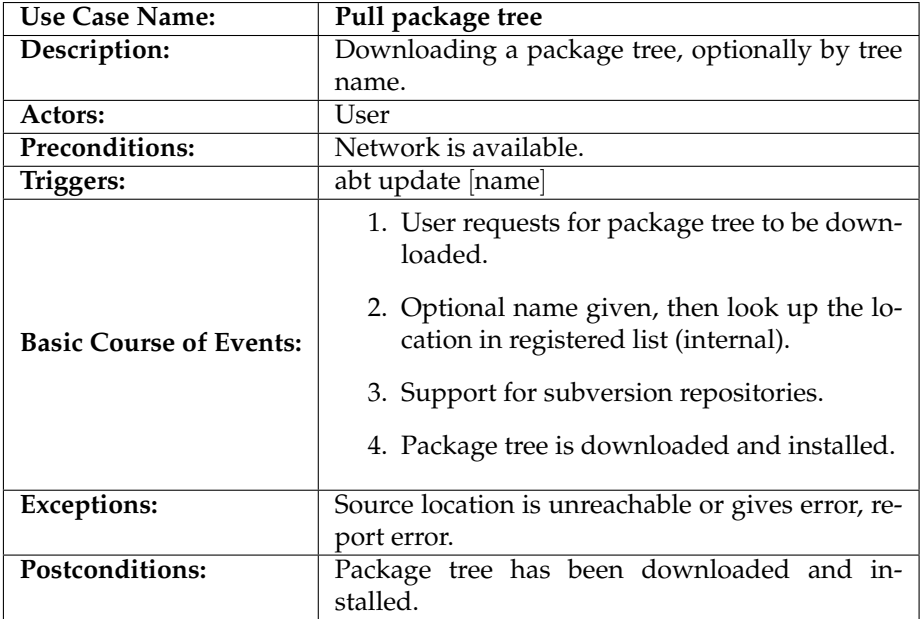

#### **2.5.3 Pull news feed**

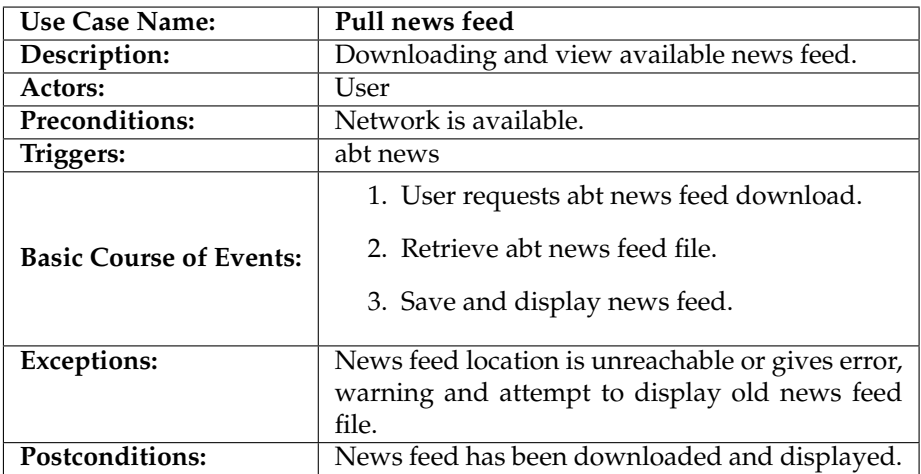

#### **2.6 Logging**

This section details the requirements for keeping track of work progress with some form of logging. These items are the ones that require tracking:

- log package installation, not tracking:
	- **–** /home
	- **–** /tmp
	- **–** /var/tmp
- log package files integrity information (tool to use: md5)
- log package builds
- log general progression (journal)
- cached builds include all scripts needed to build so it can always be duplicated (not lost on package maintenance in the future), track the following for each package:
	- **–** Major version number
	- **–** Build time (time installed package was built)
	- **–** Configuration time (time configuration last updated)
	- **–** Dependencies

#### **2.6.1 Log package install**

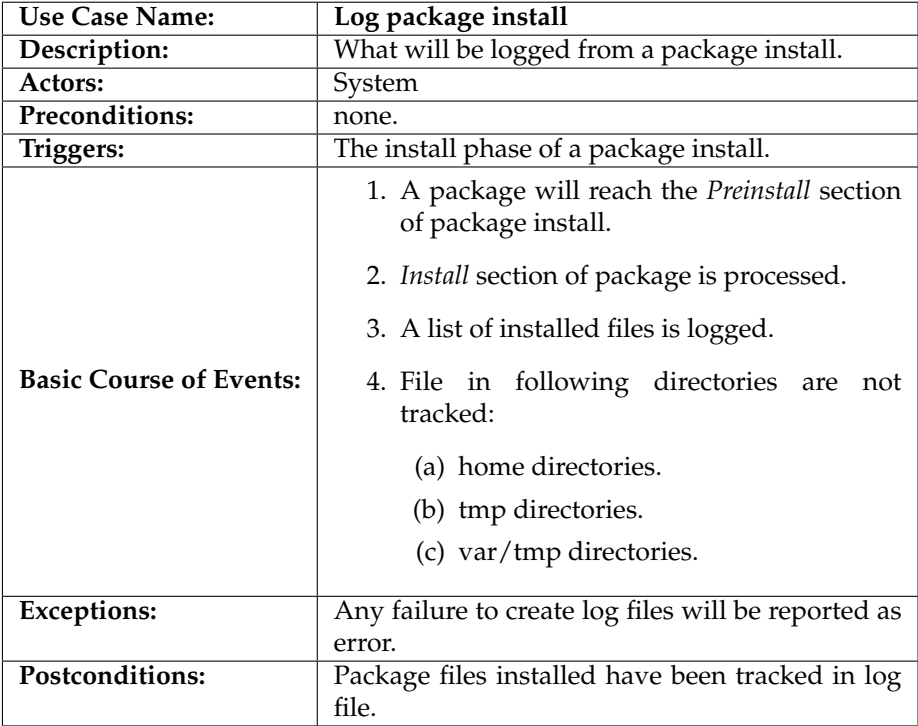

## **2.6.2 Log package files integrity**

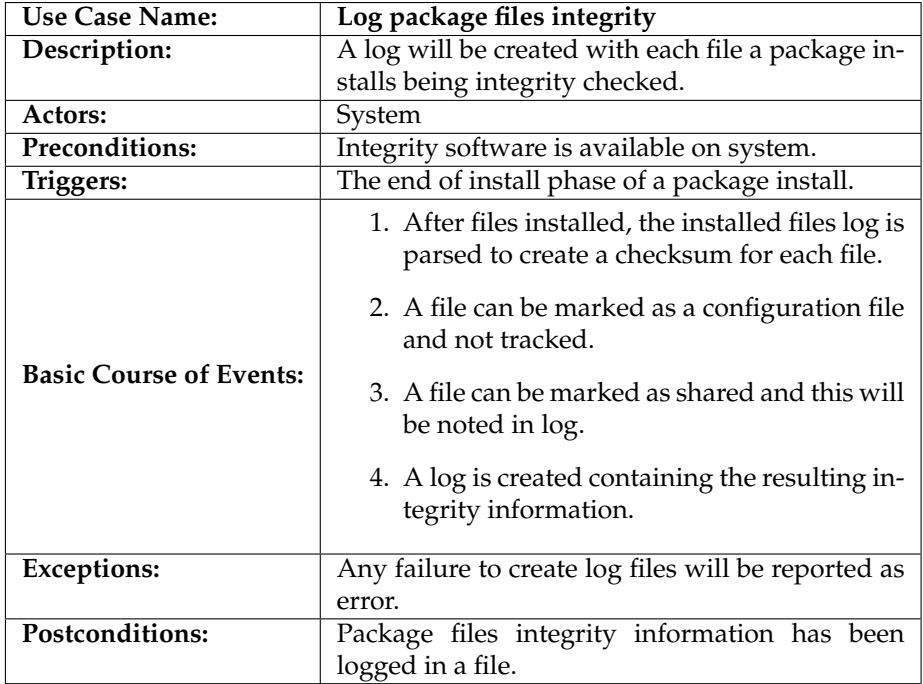

### **2.6.3 Log package build**

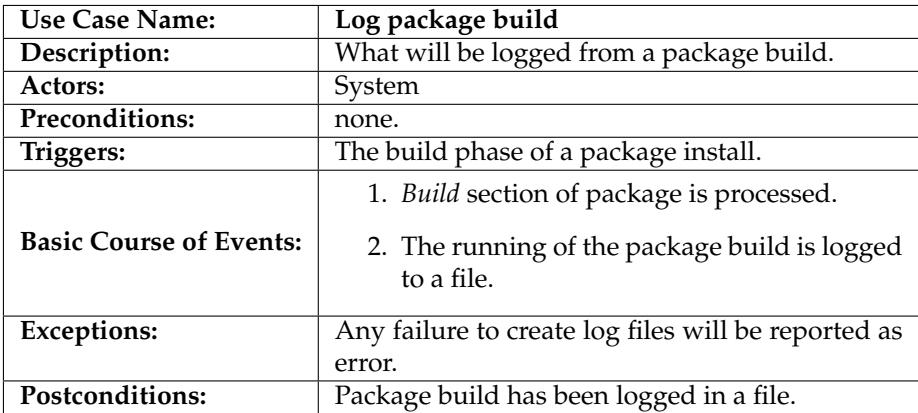

### **2.6.4 Log journal**

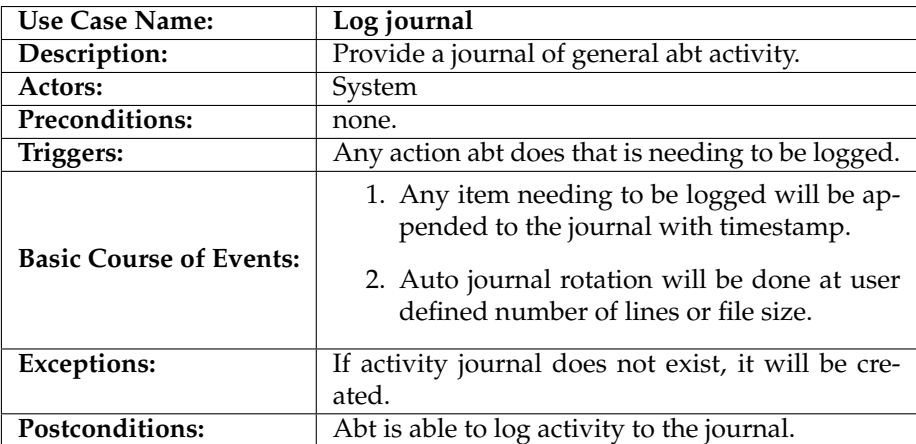

### **2.6.5 Log package cache**

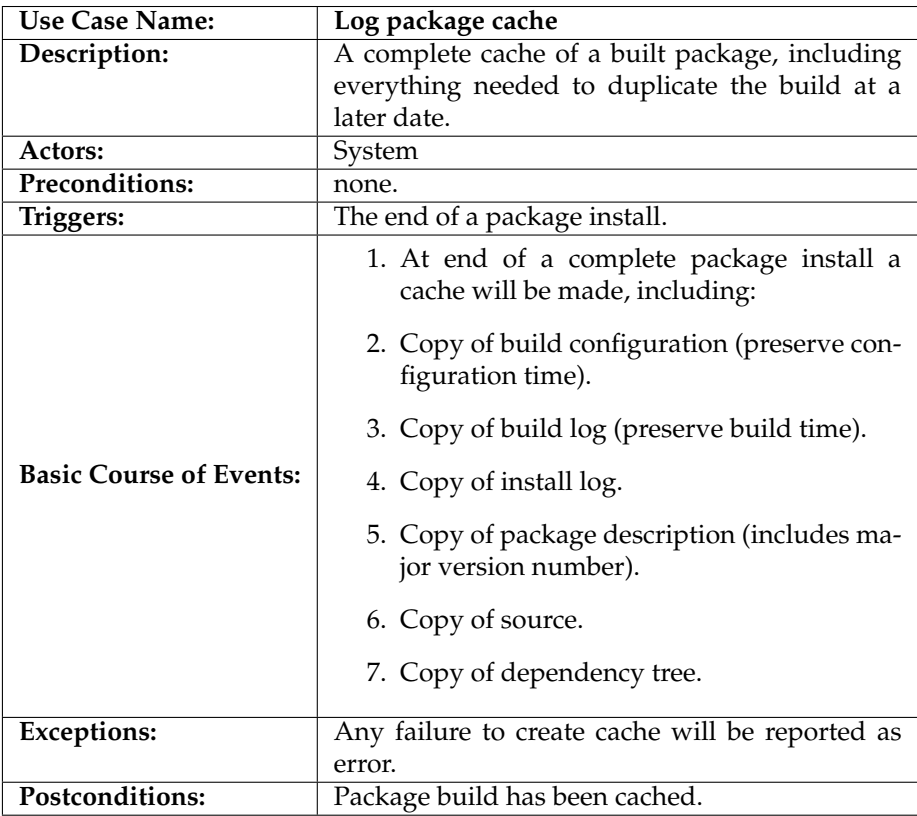

#### **2.7 Fixing**

This section details requirements related to checking the health of *AbTLinux* machines and repairing any problems found:

- remove unused package sources
- remove unused package logs
- verify installed package files
- verify installed package symlinks
- verify installed package dependencies (libraries, versions)
- verify system integrity
- fix package(s)

#### **2.7.1 Purge old package sources**

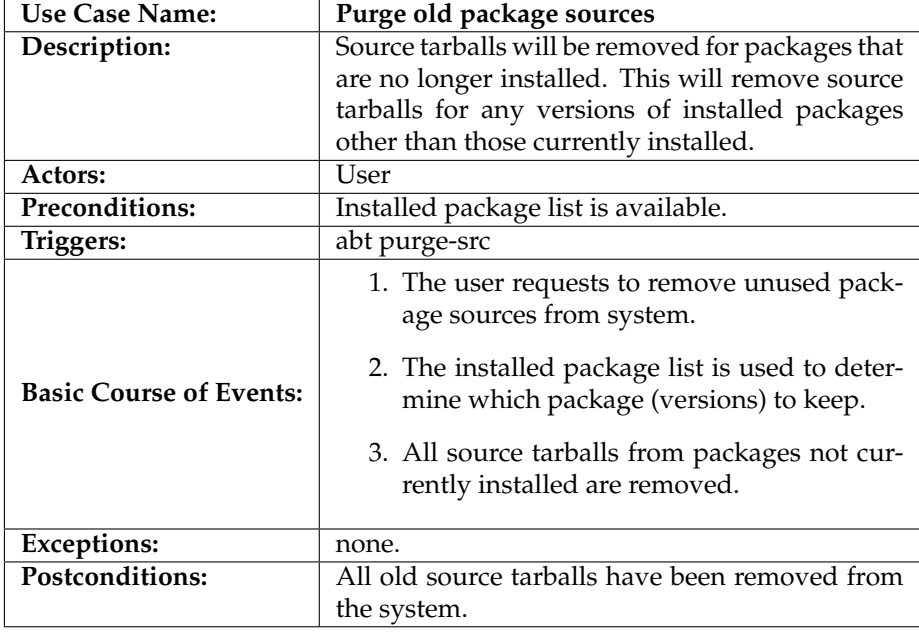

# **2.7.2 Purge old logs**

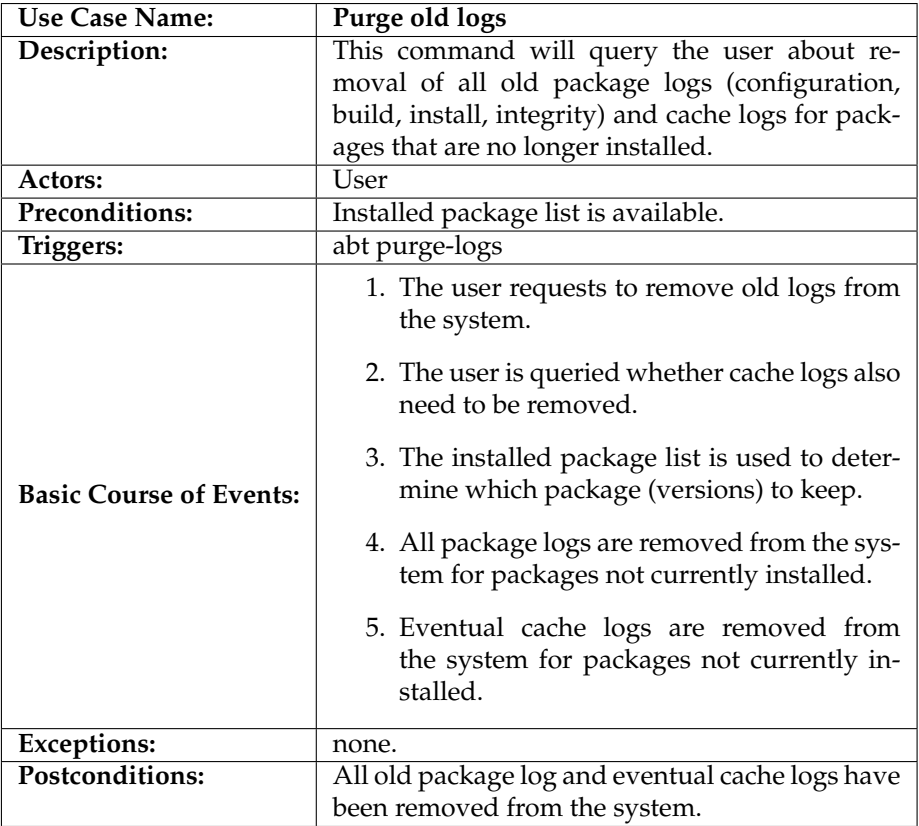

#### **2.7.3 Verify installed package files**

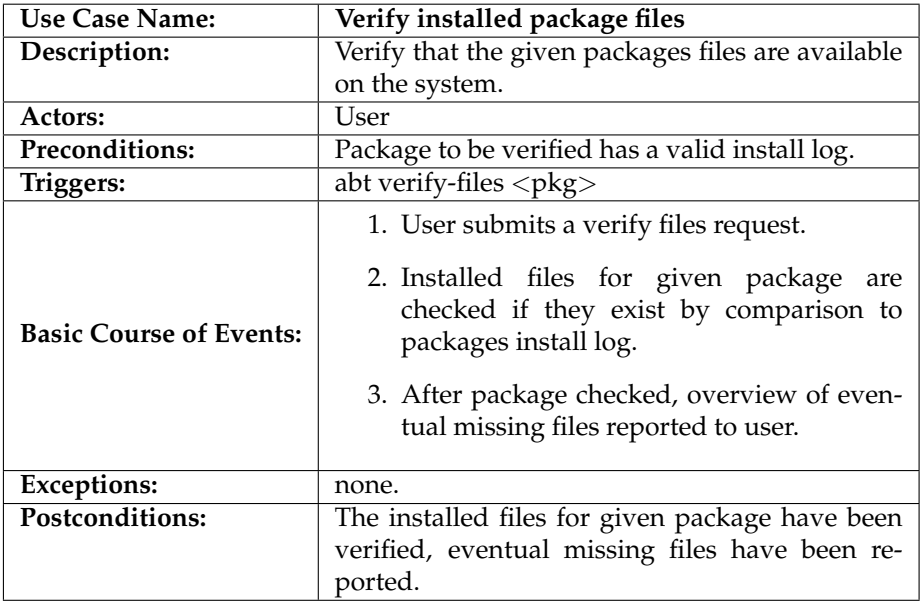

## **2.7.4 Verify installed package symlinks**

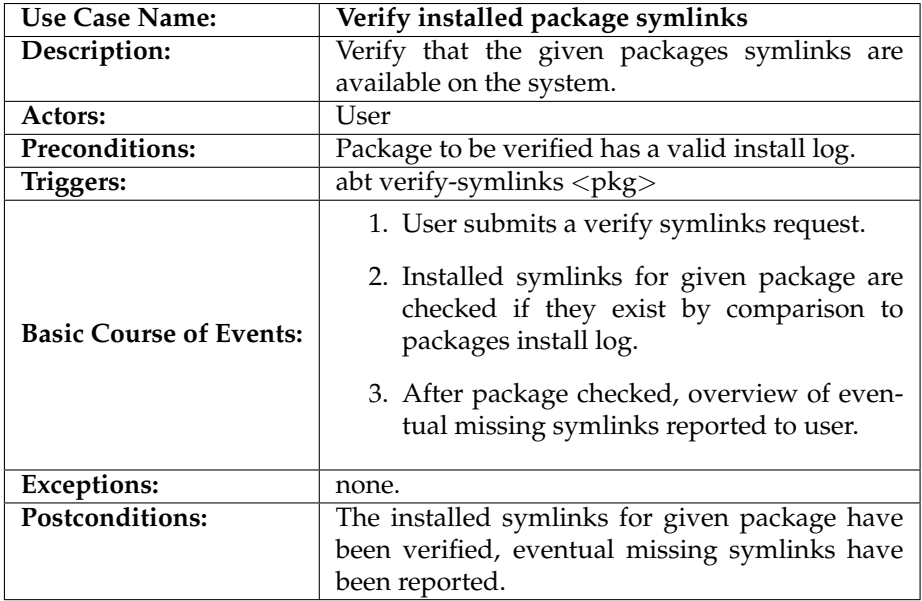

### **2.7.5 Verify installed package dependencies**

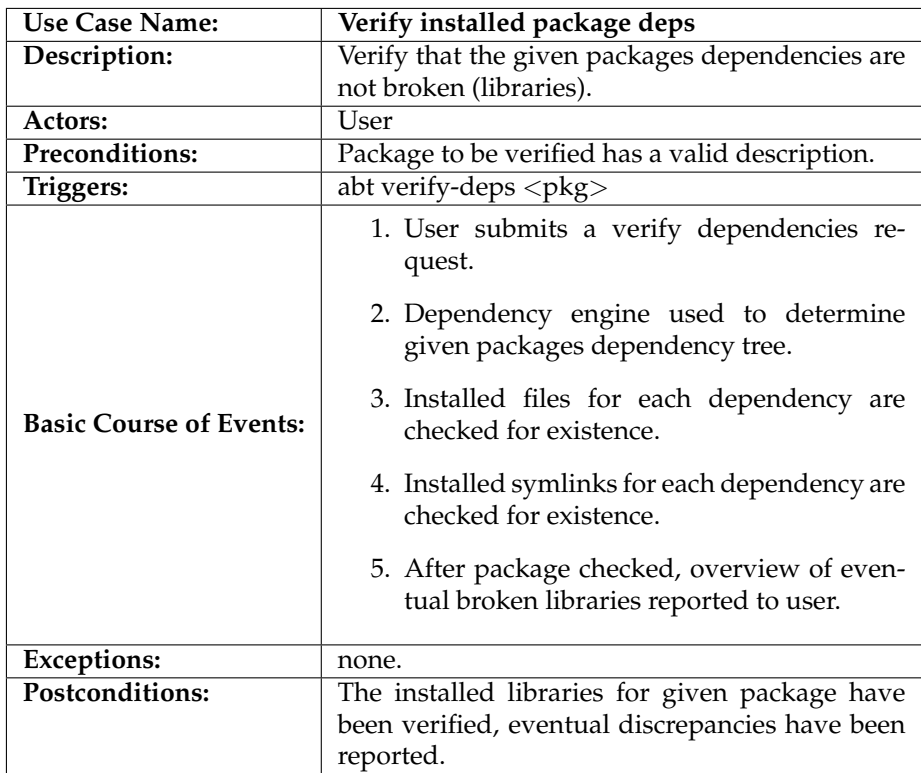

## **2.7.6 Verify installed package integrity**

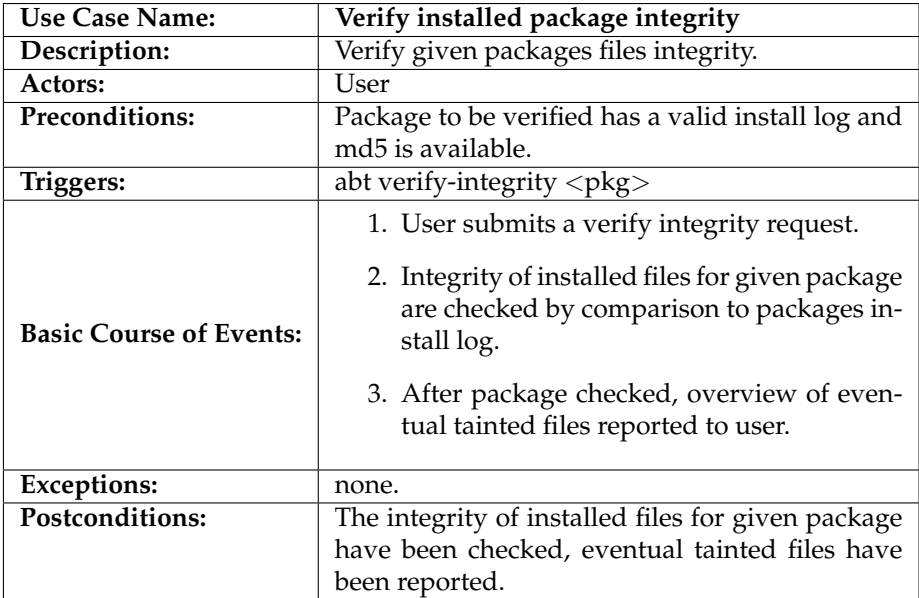

### **2.7.7 Fix package**

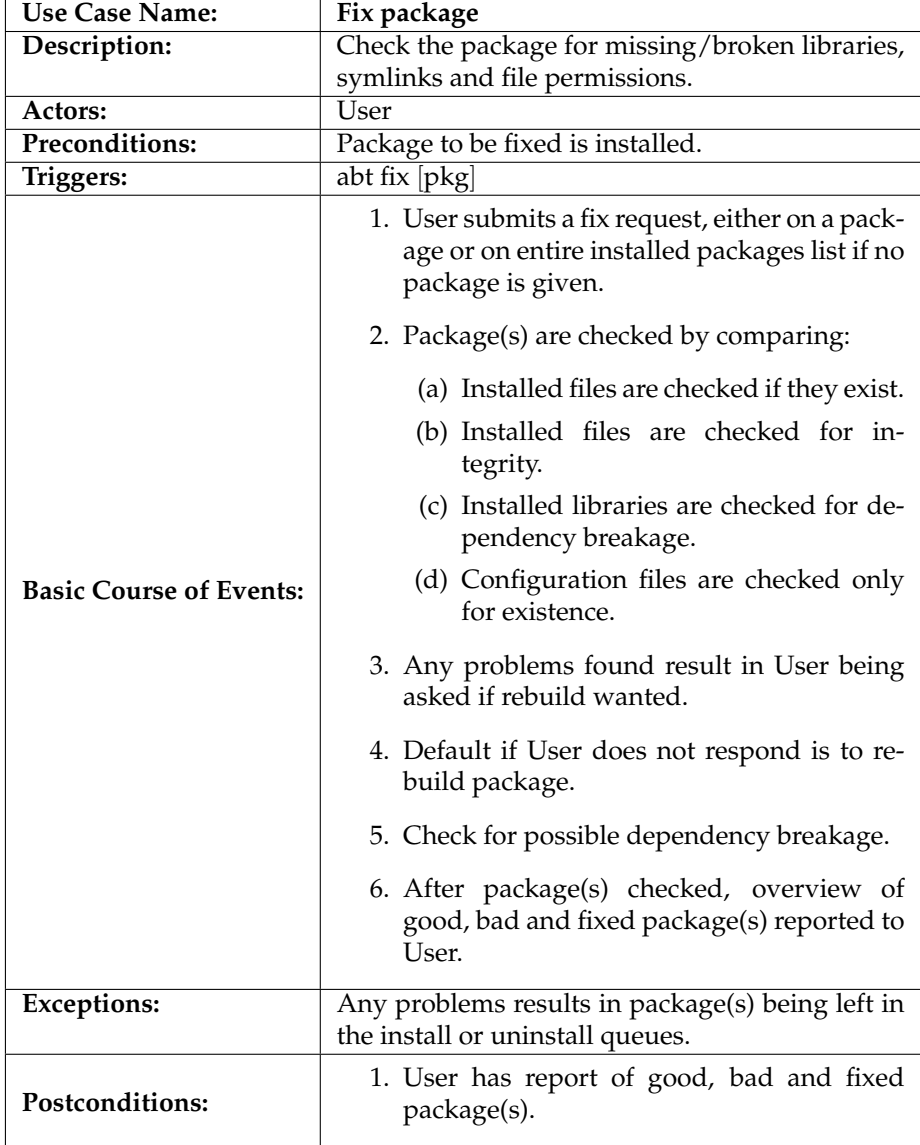

### **2.8 Patching**

This section details the requirements related to providing patching for updates and fixes on *AbTLinux* machines:

- provide for updating with a patch per package
- provide package tree patches (i.e. for entire stable tree)

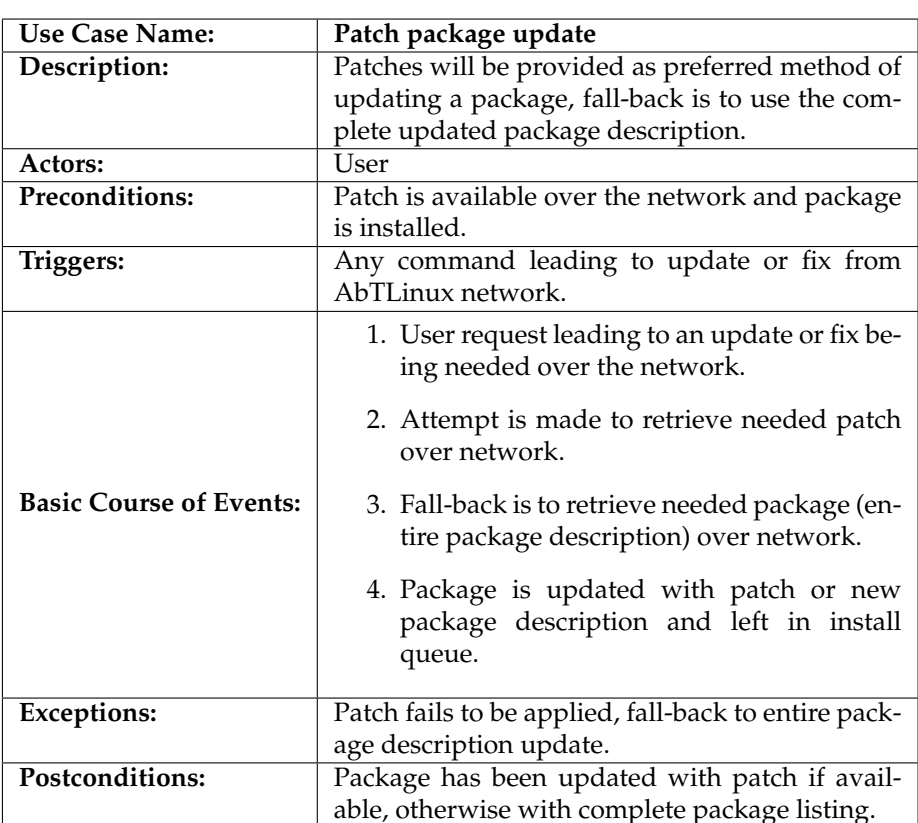

#### **2.8.1 Patch package update**

## **2.8.2 Patch package tree update**

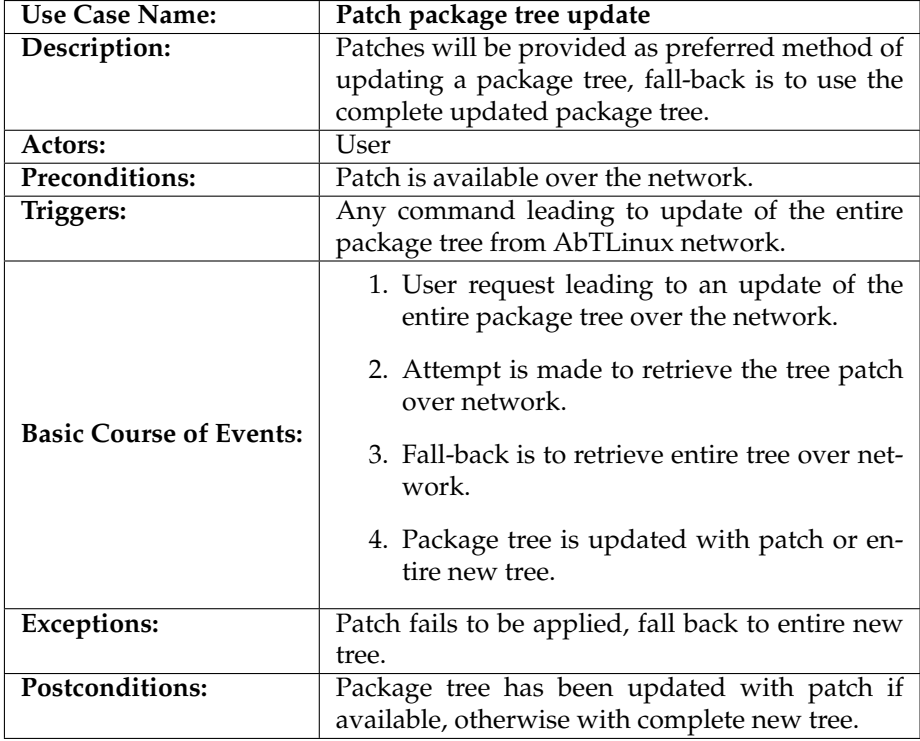

### **2.9 Maintaining**

This section details the requirements related to maintenance tasks on *AbTLinux* machines:

- provide for central build box (clients pull package builds from central box)
- provide for specification of package sources download location

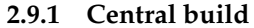

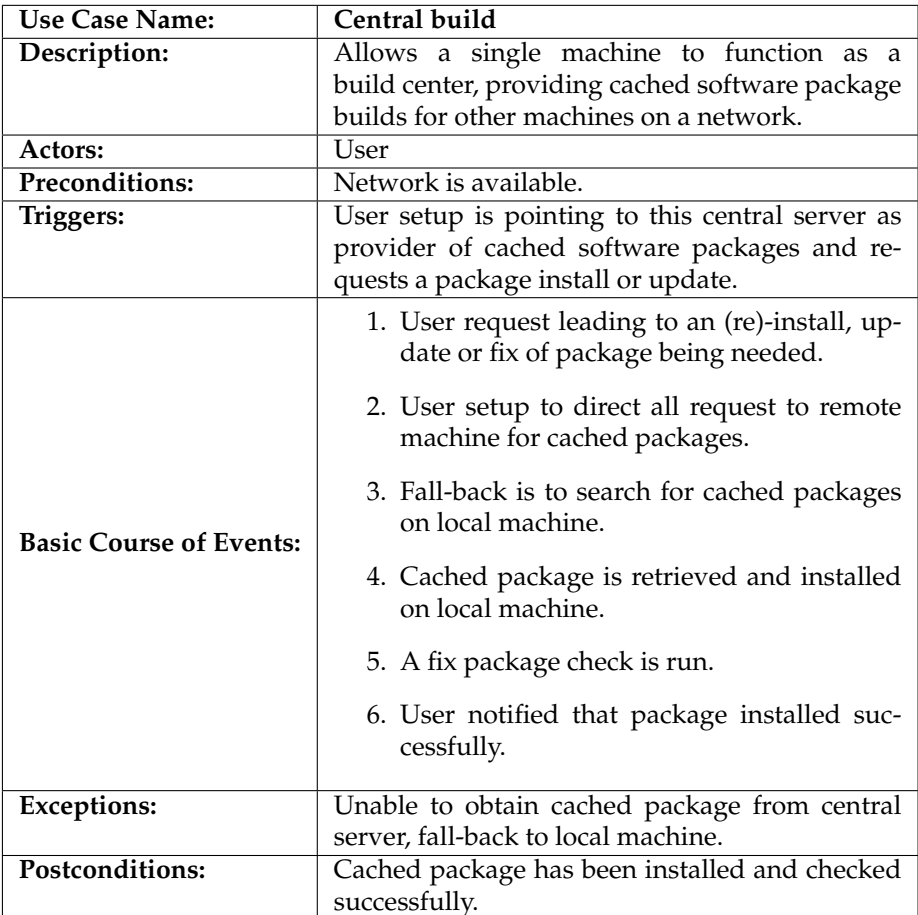

#### **2.9.2 Source location package tree**

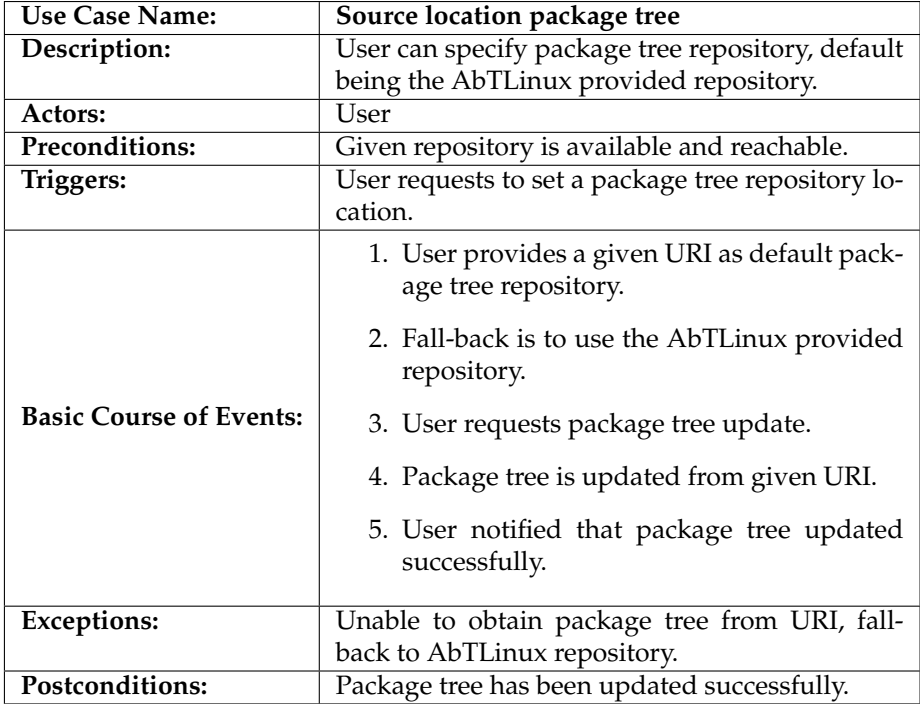

#### **2.10 Dependencies**

This section will be covered in an apart requirements document, focusing on the entire dependency engine problem. This will be a student project for the course Requirements Engineering at the Radboud University Nijmegen.

## **3 Scenarios**

The use cases discussed in the previous section will be worked out into scenarios filled with example data or package information.

### **3.1 Packages**

Scenarios related to the packages themselves will be found here.

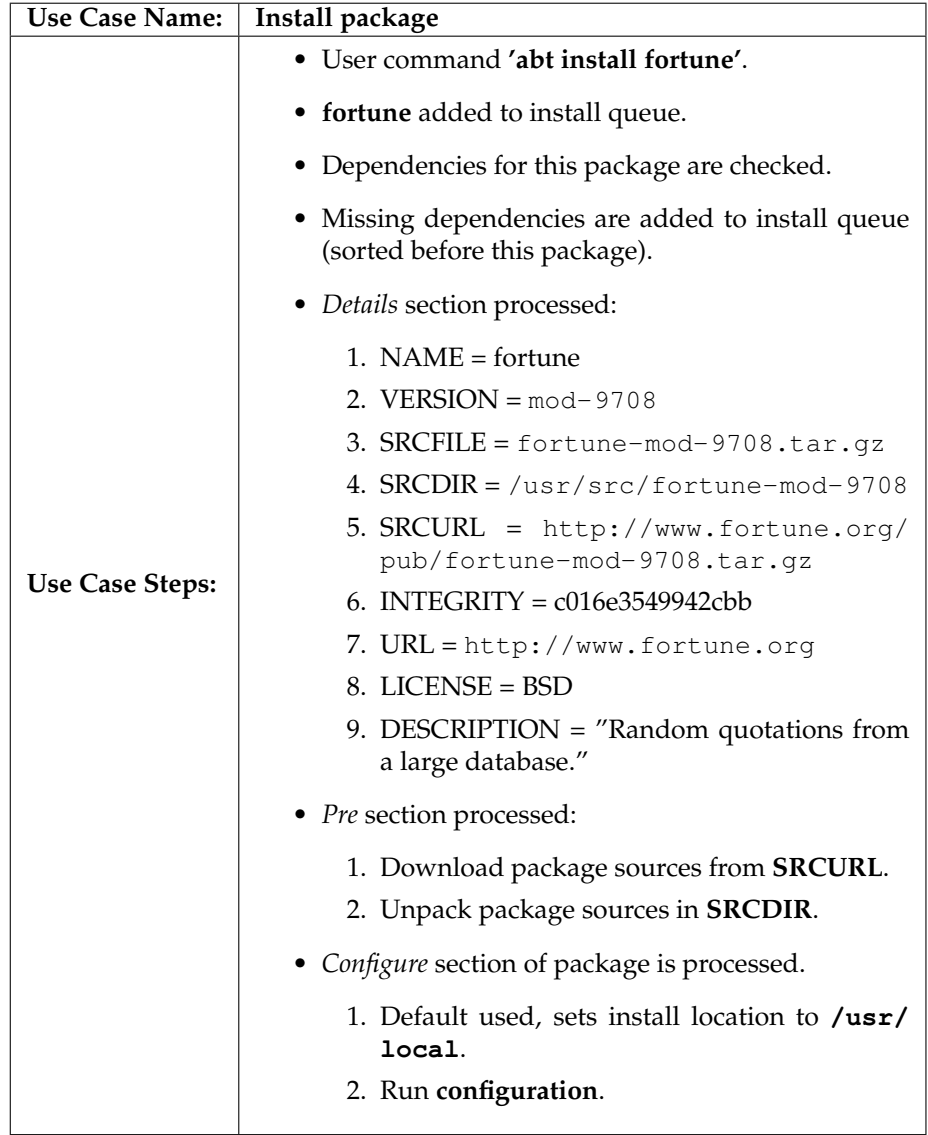

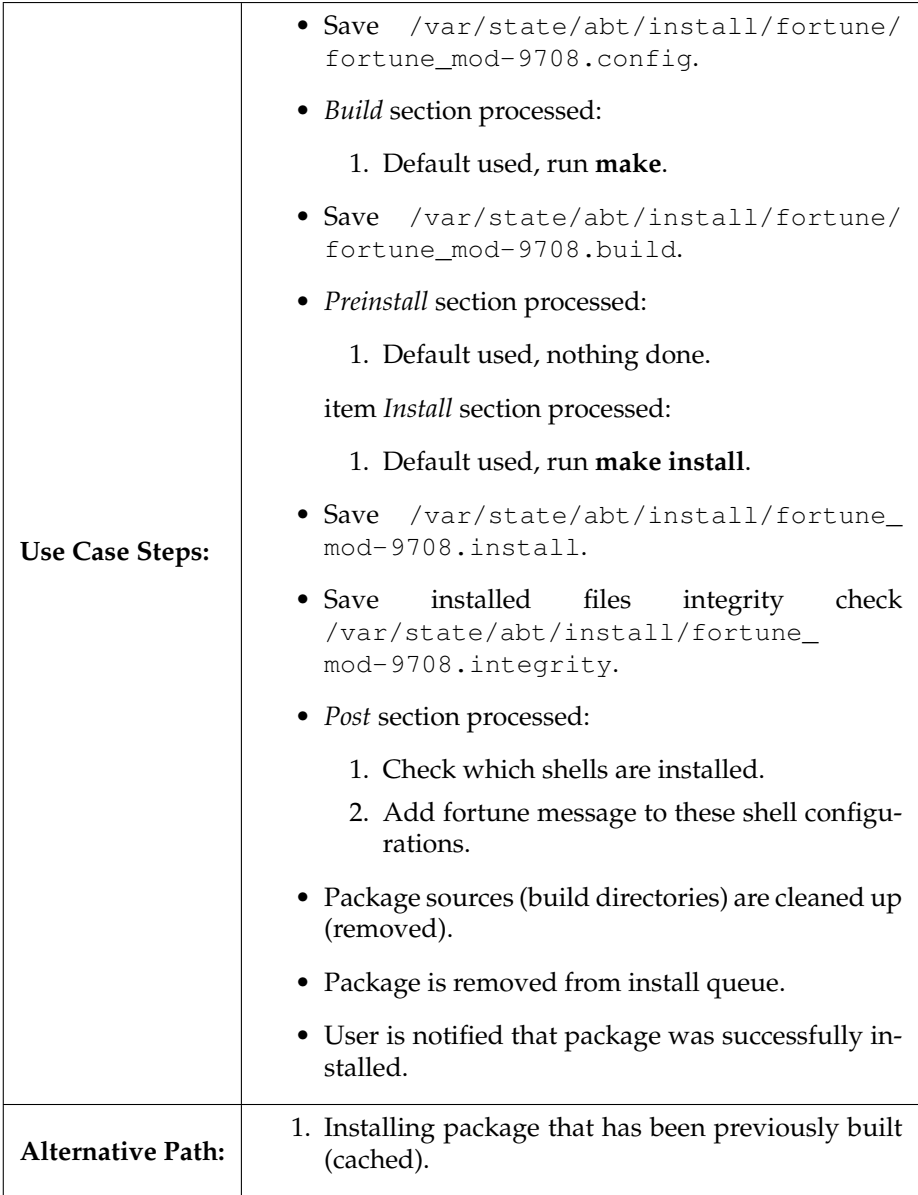

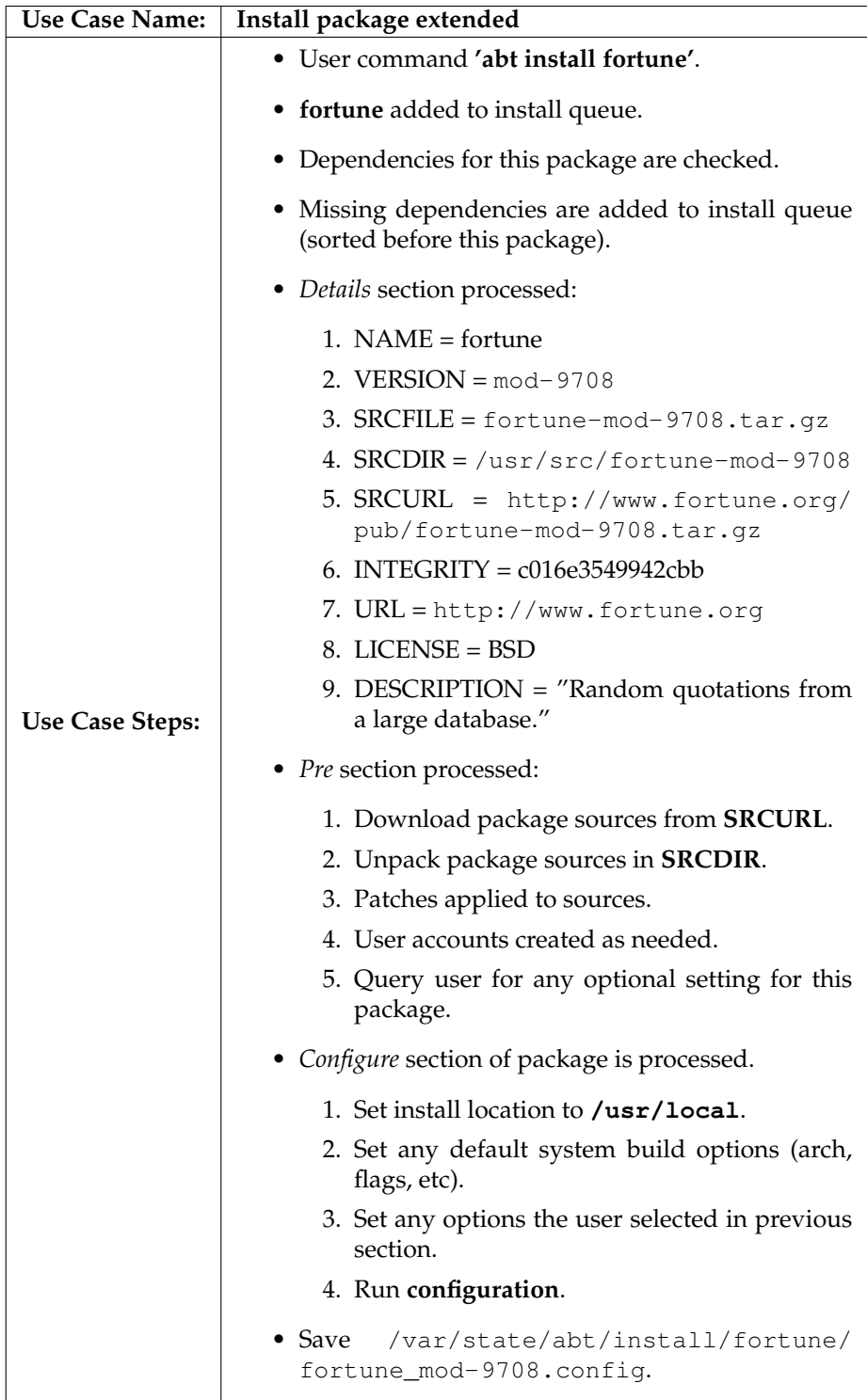

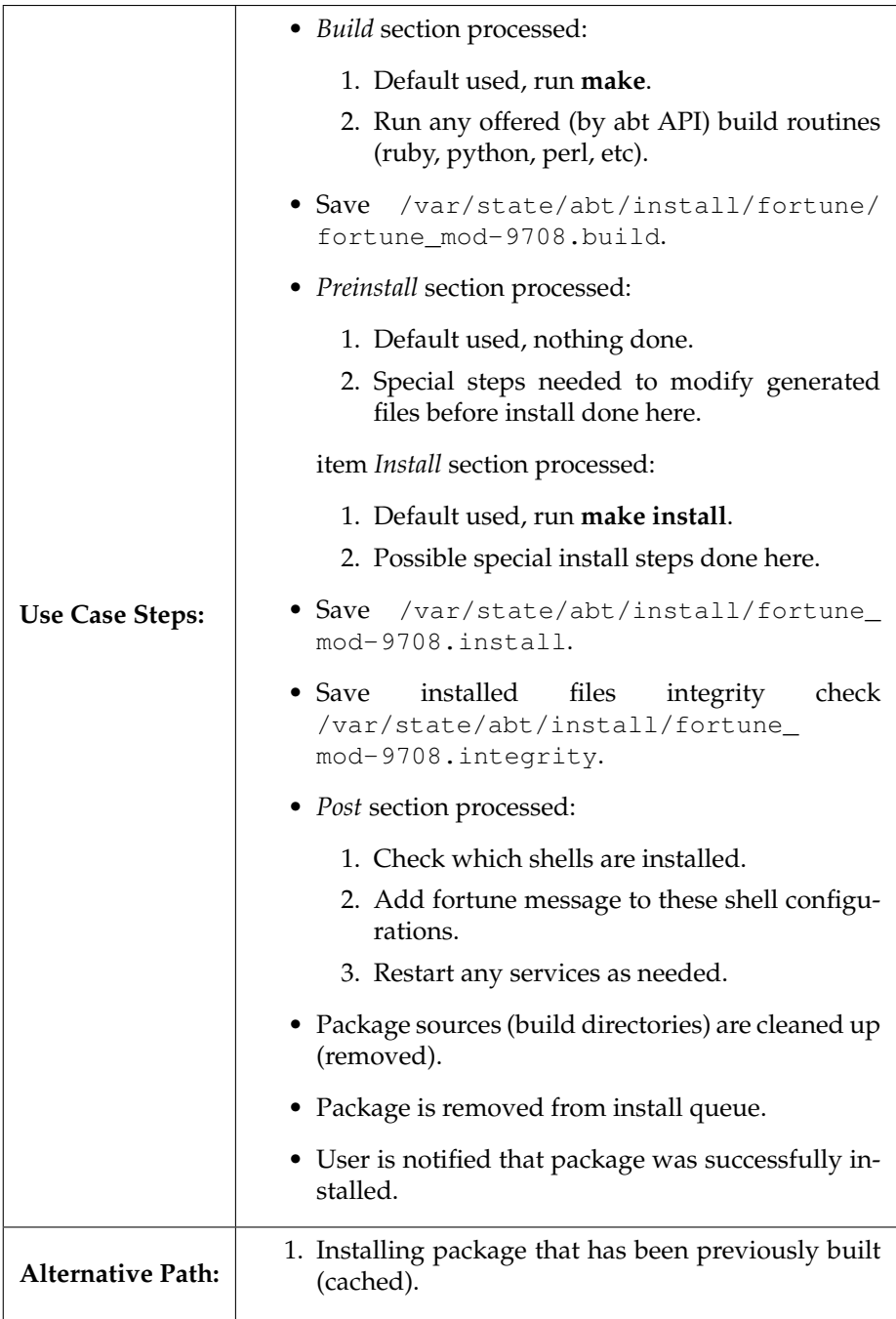

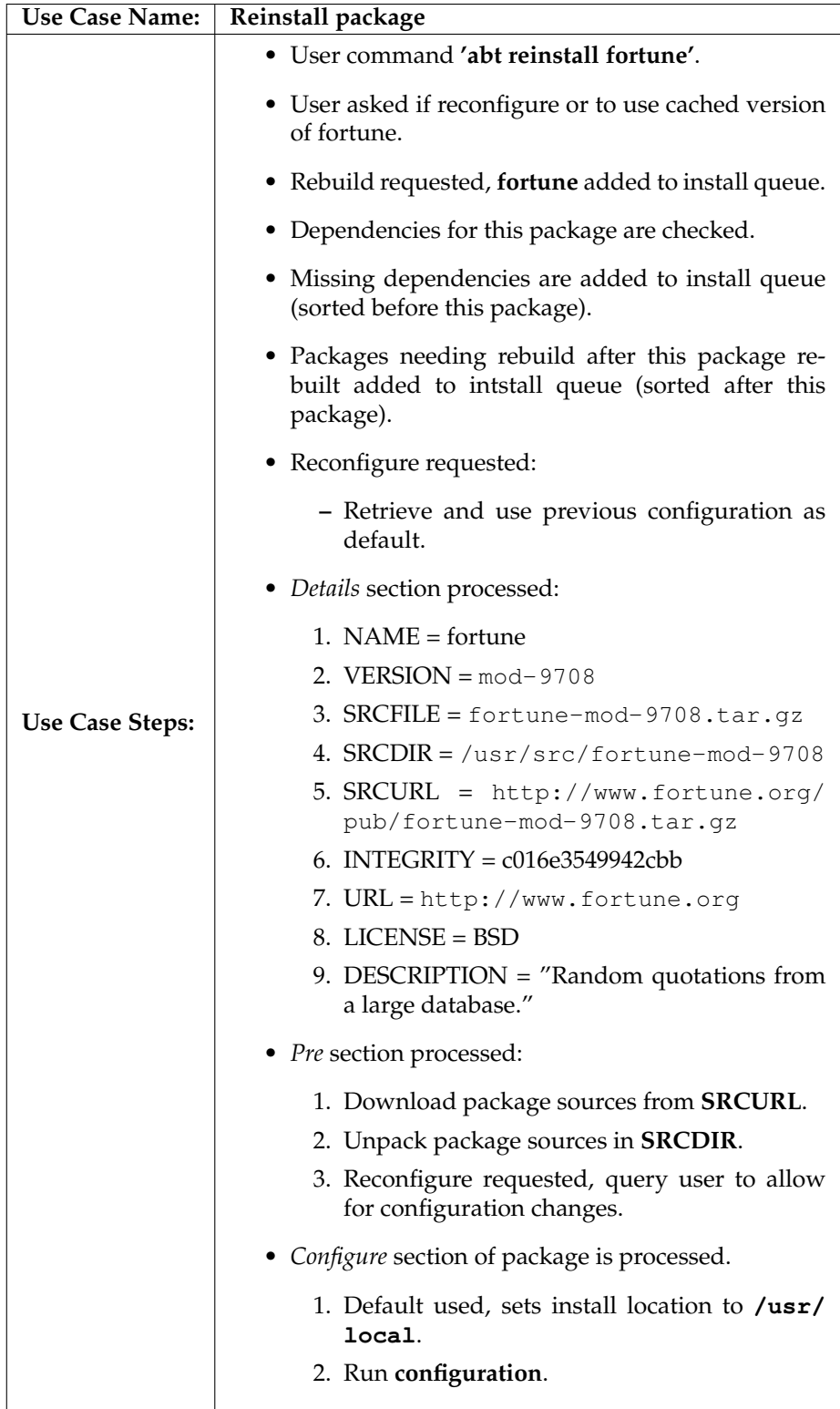

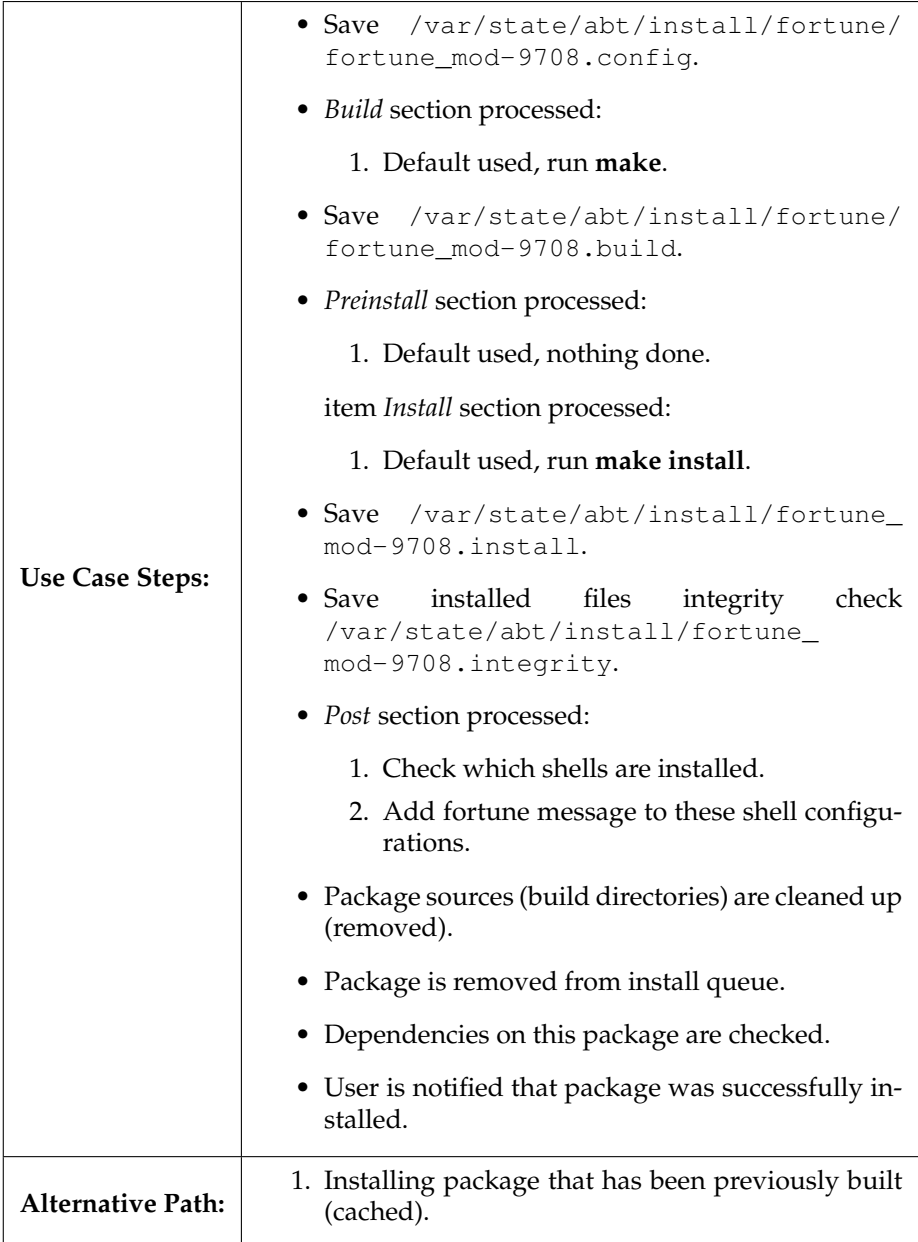

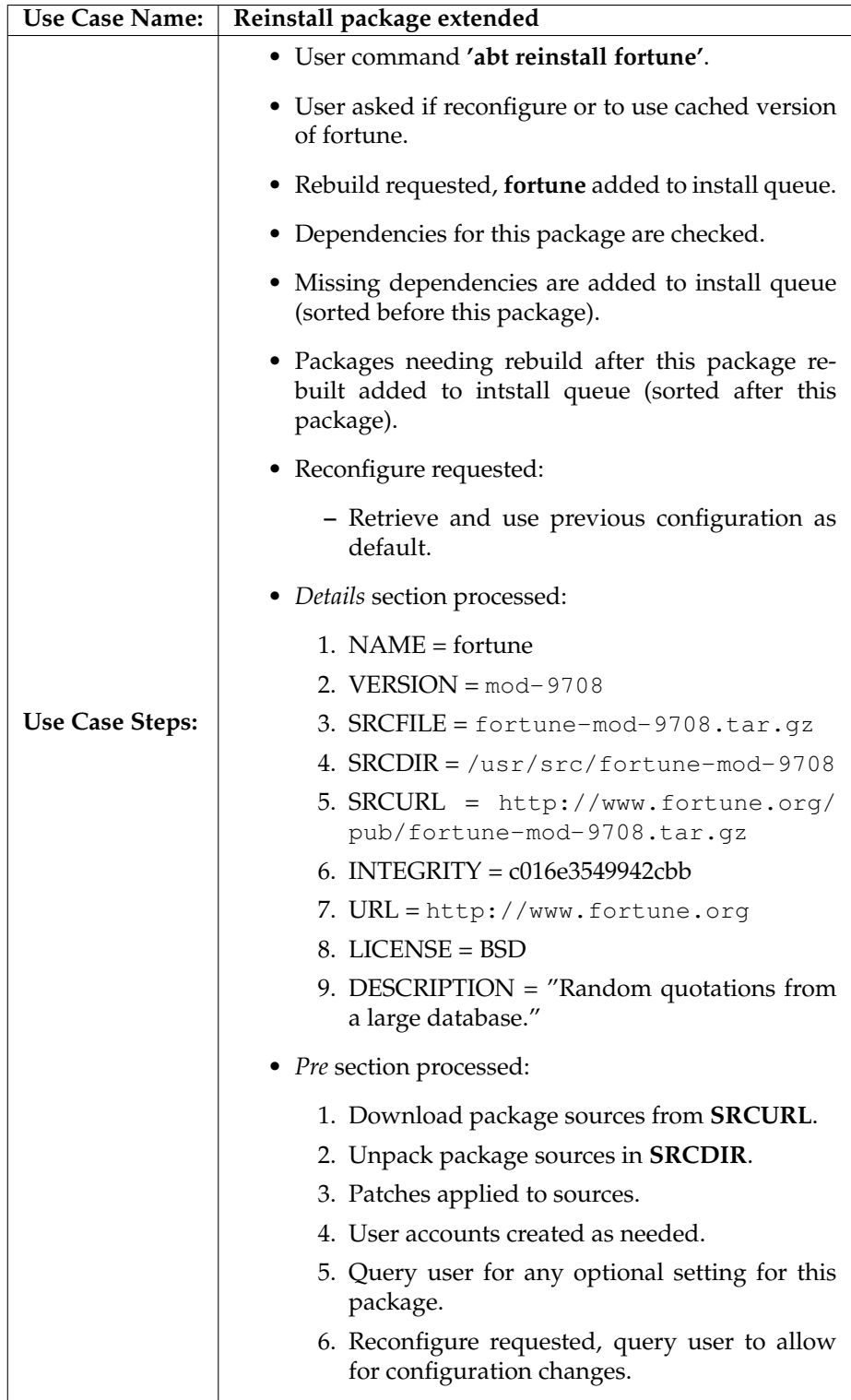

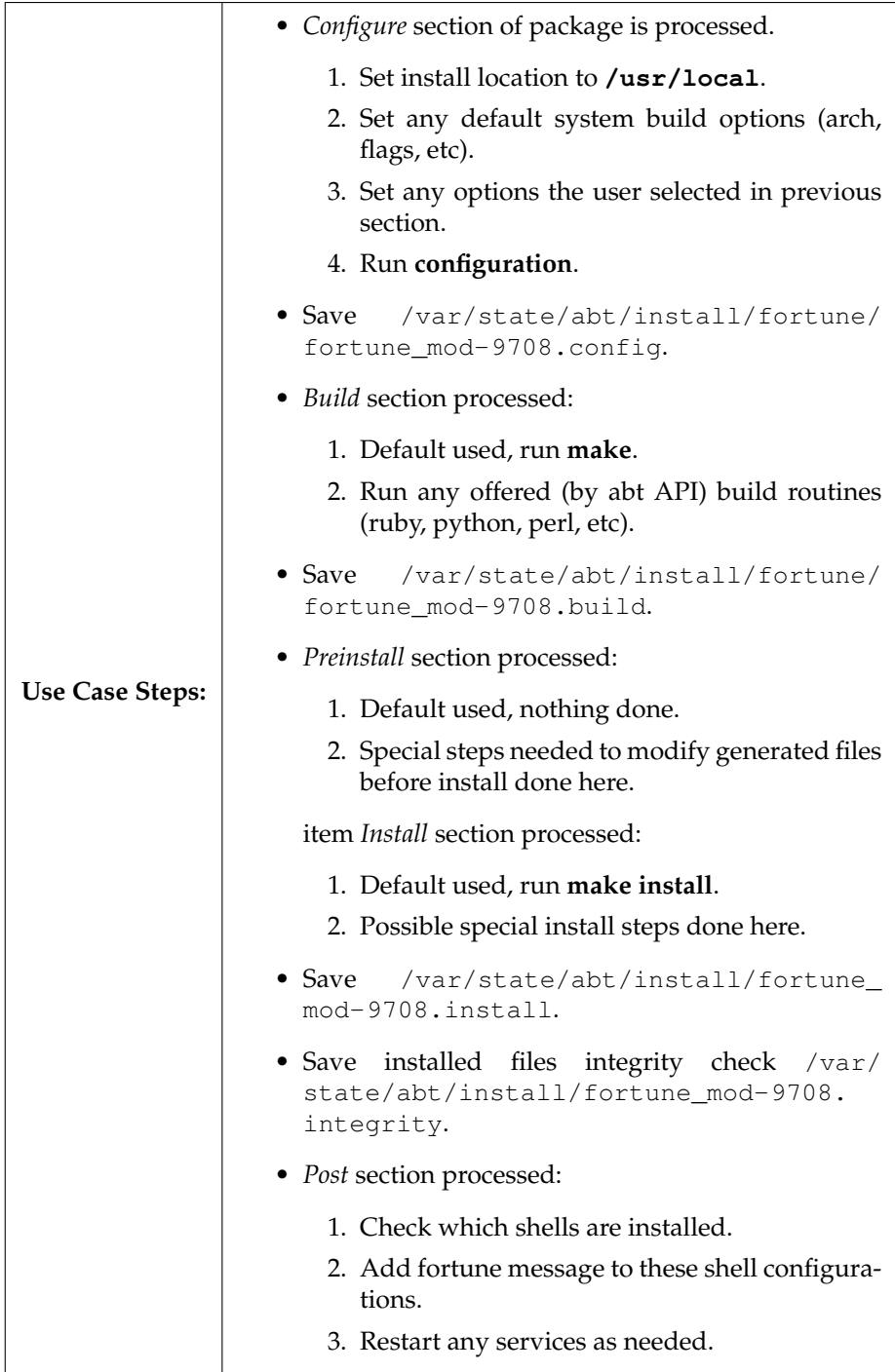

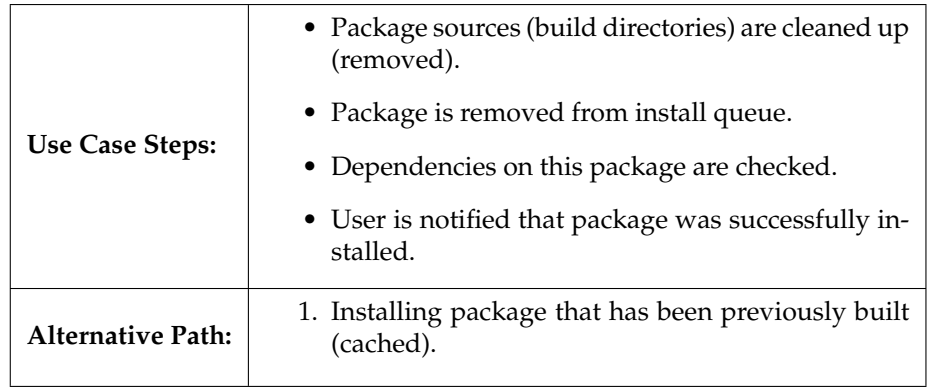

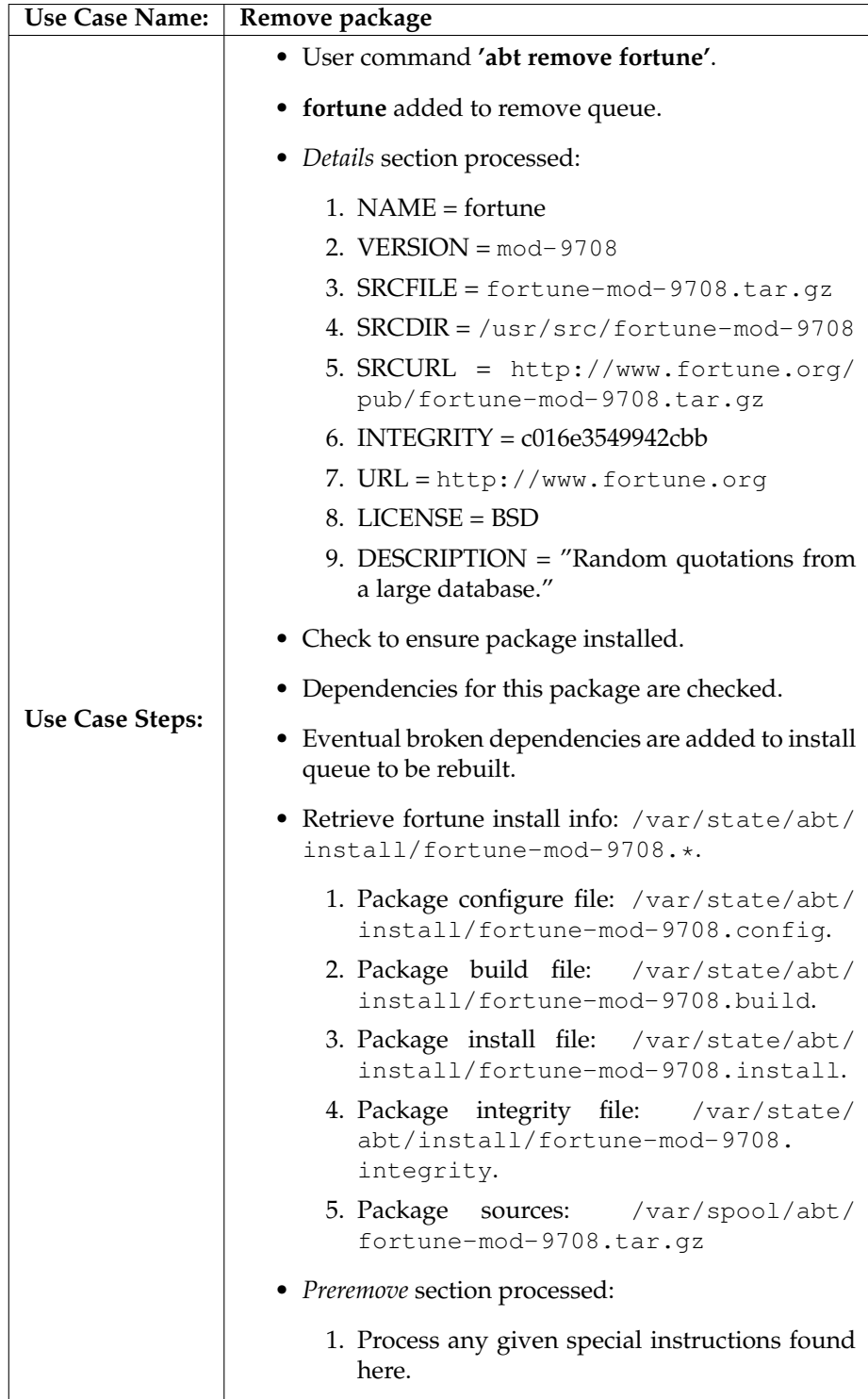

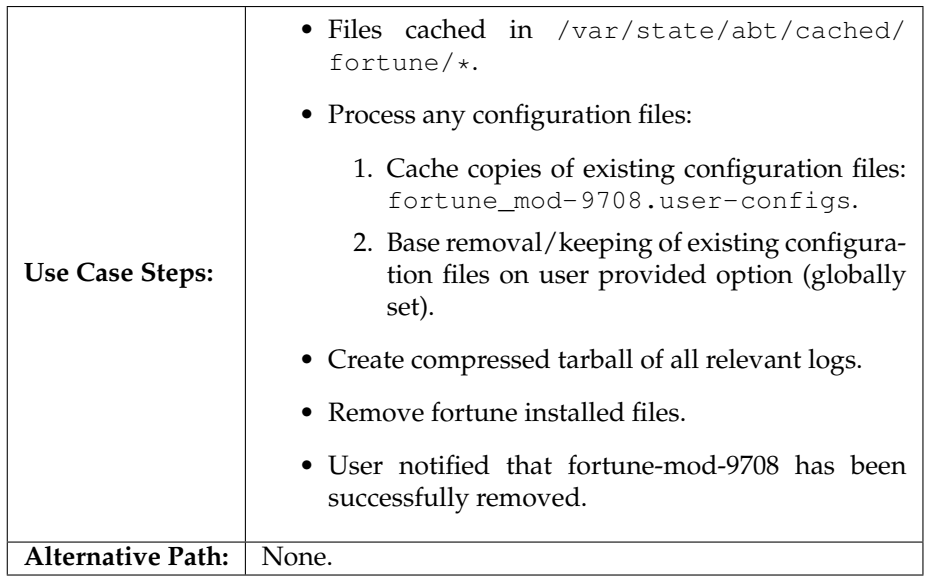

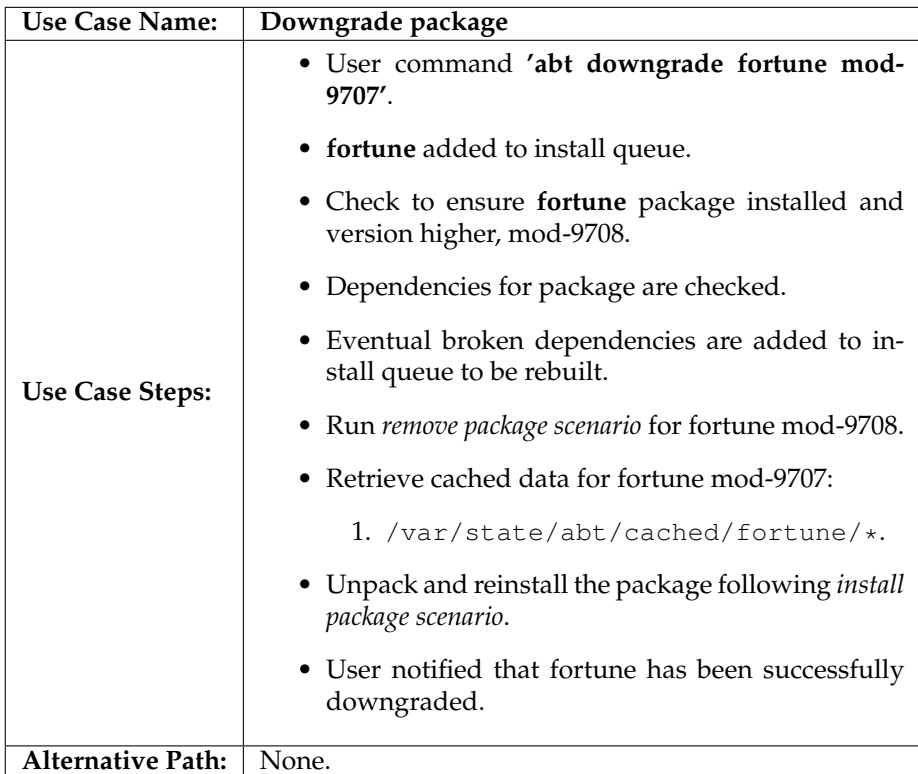

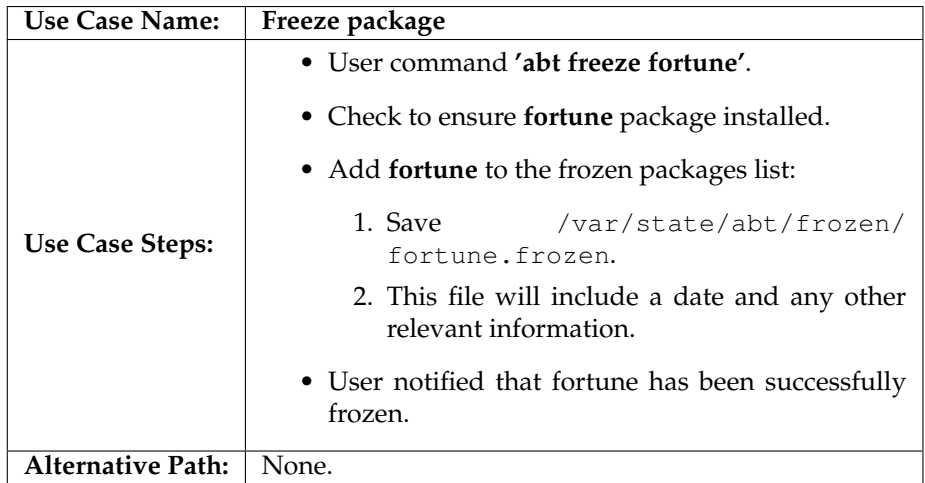

# **3.2 Queries**

All query related scenarios will be found here.

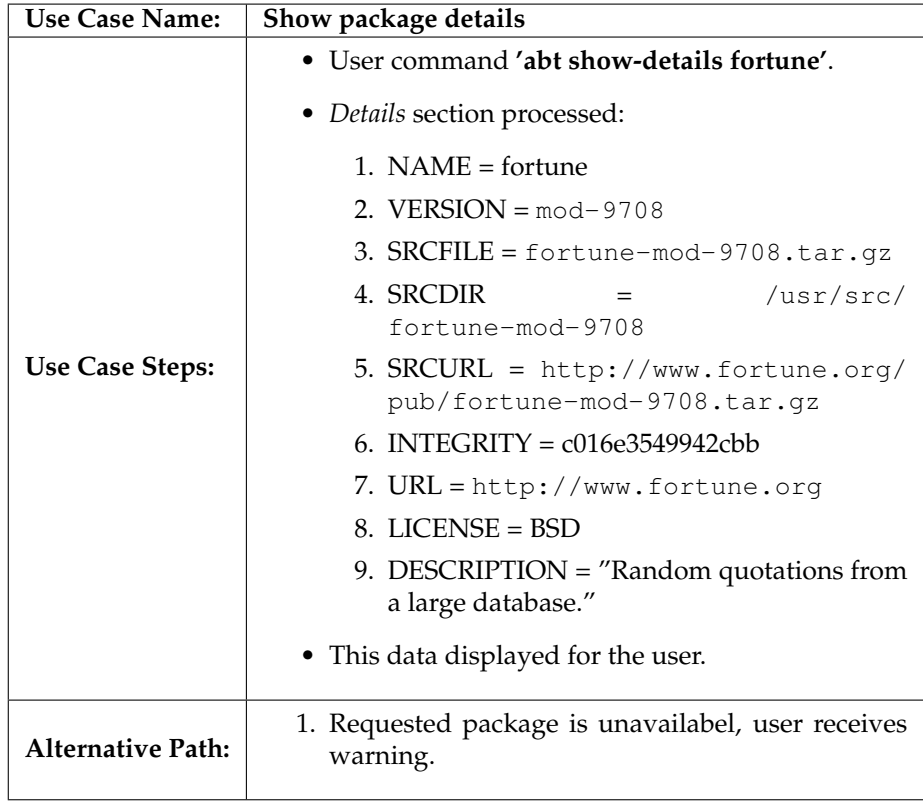

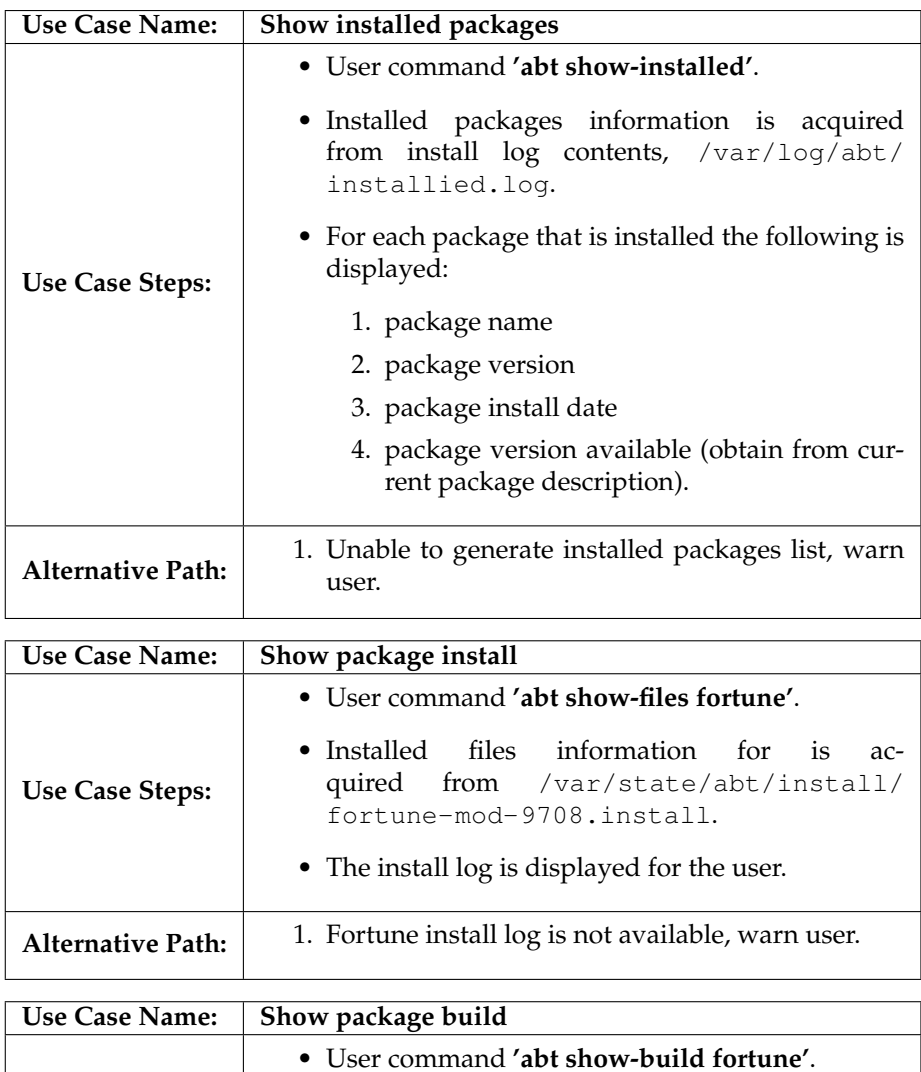

• Build log is acquired from /var/state/abt/ install/fortune-mod-9708.build.

• The build log is displayed for the user.

Alternative Path: 1. Fortune build log is not available, warn user.

**Use Case Steps:**

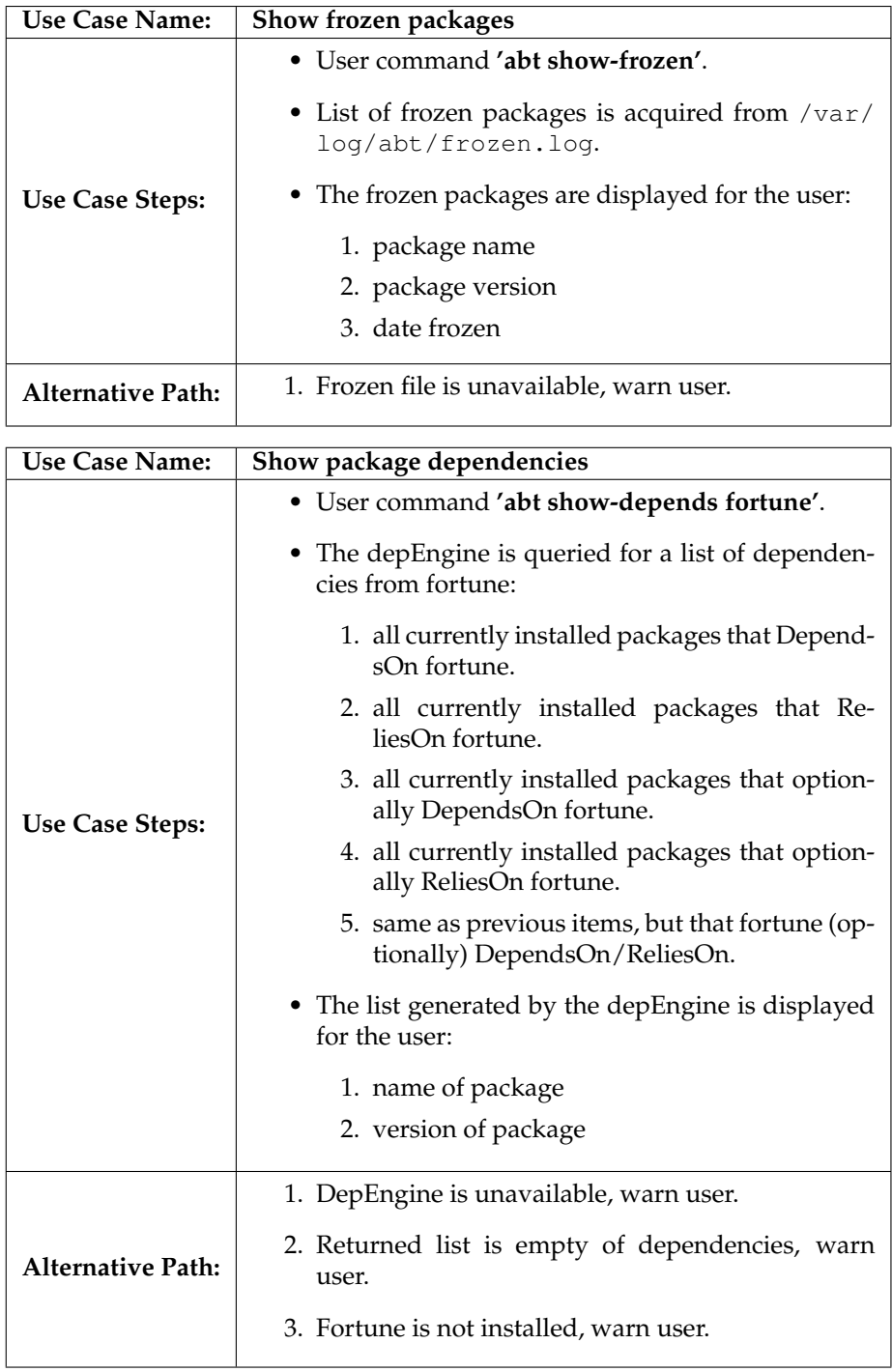

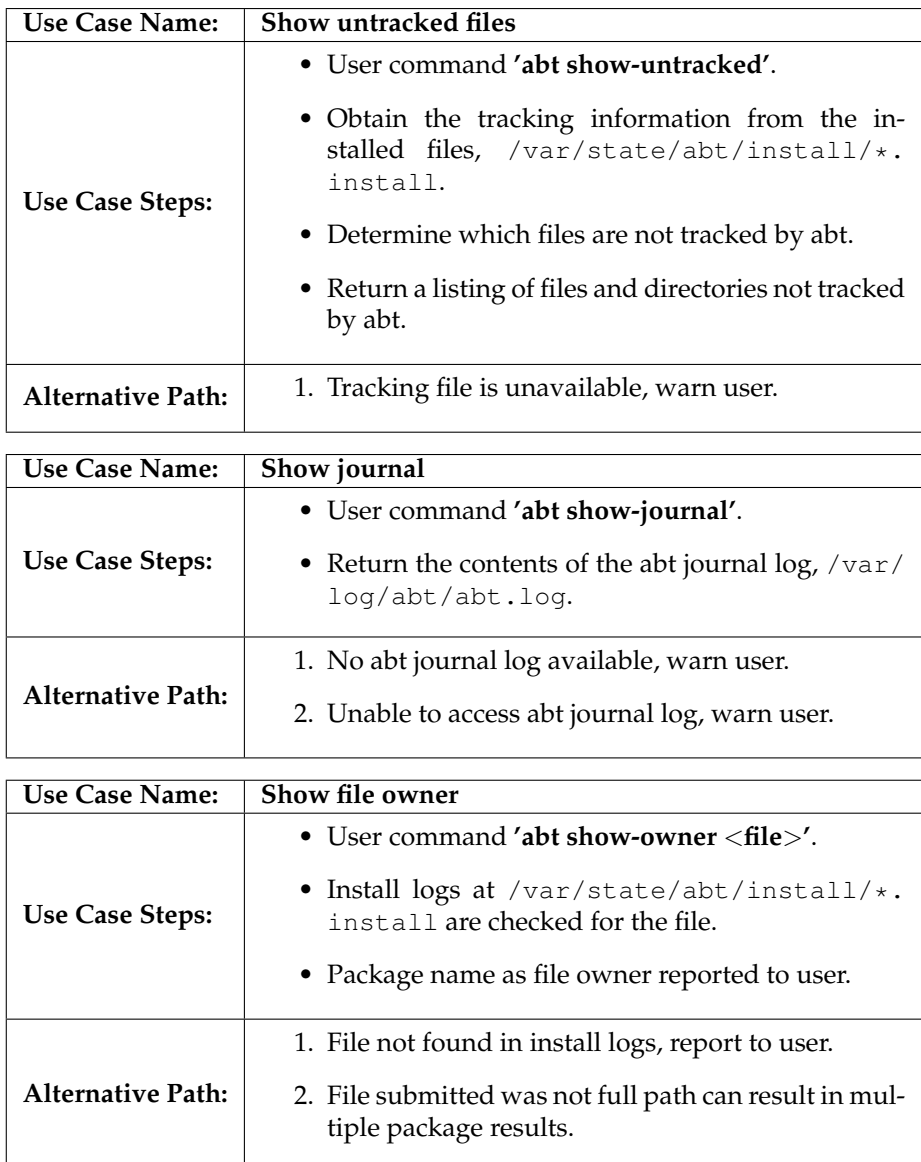

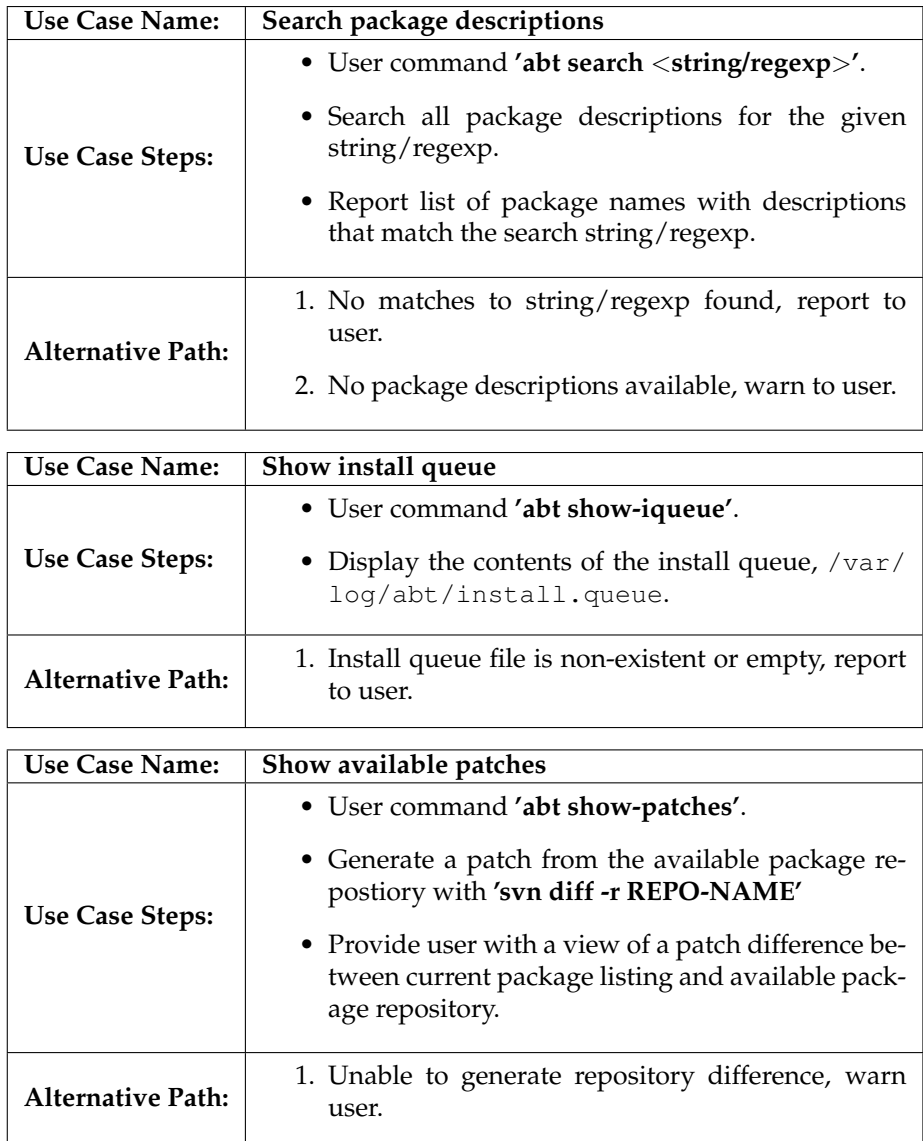

## **3.3 Generation**

These scenarios relate to the generation of package information.

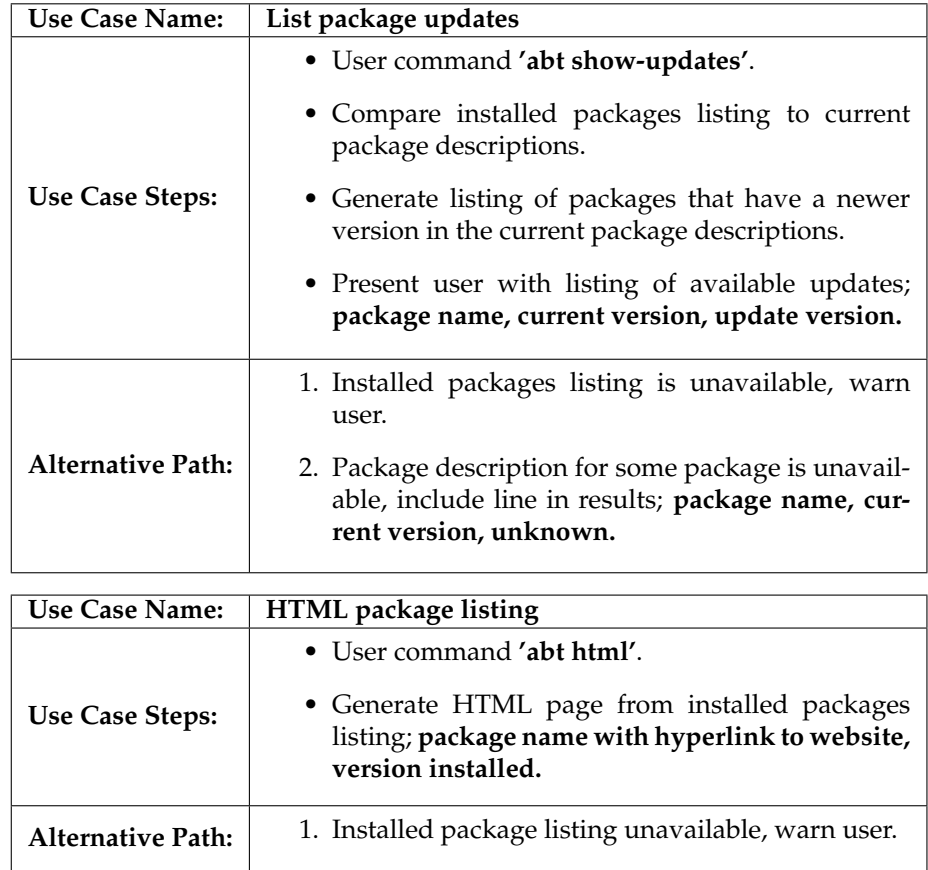

## **3.4 Downloads**

Here you find the scenarios related to downloading packages, updates and news.

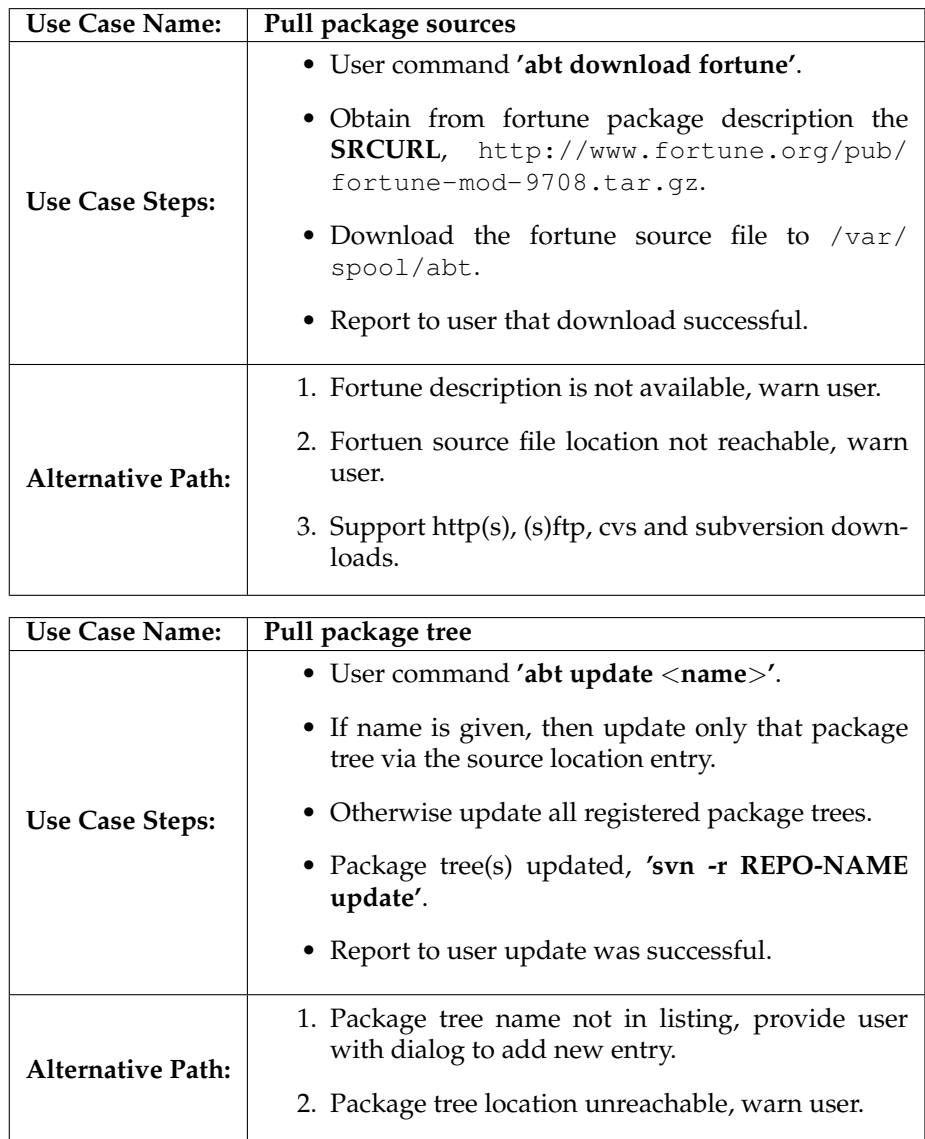

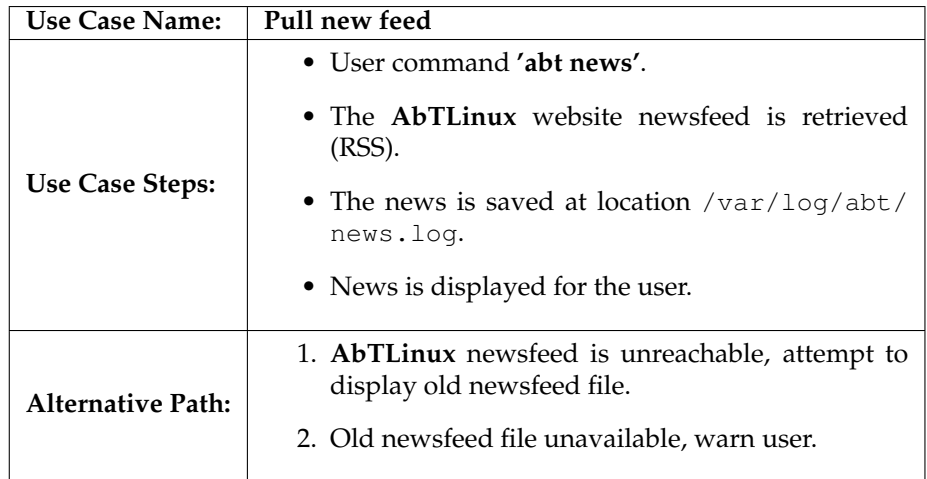

# **3.5 Logging**

All logging scenarios will be presented here.

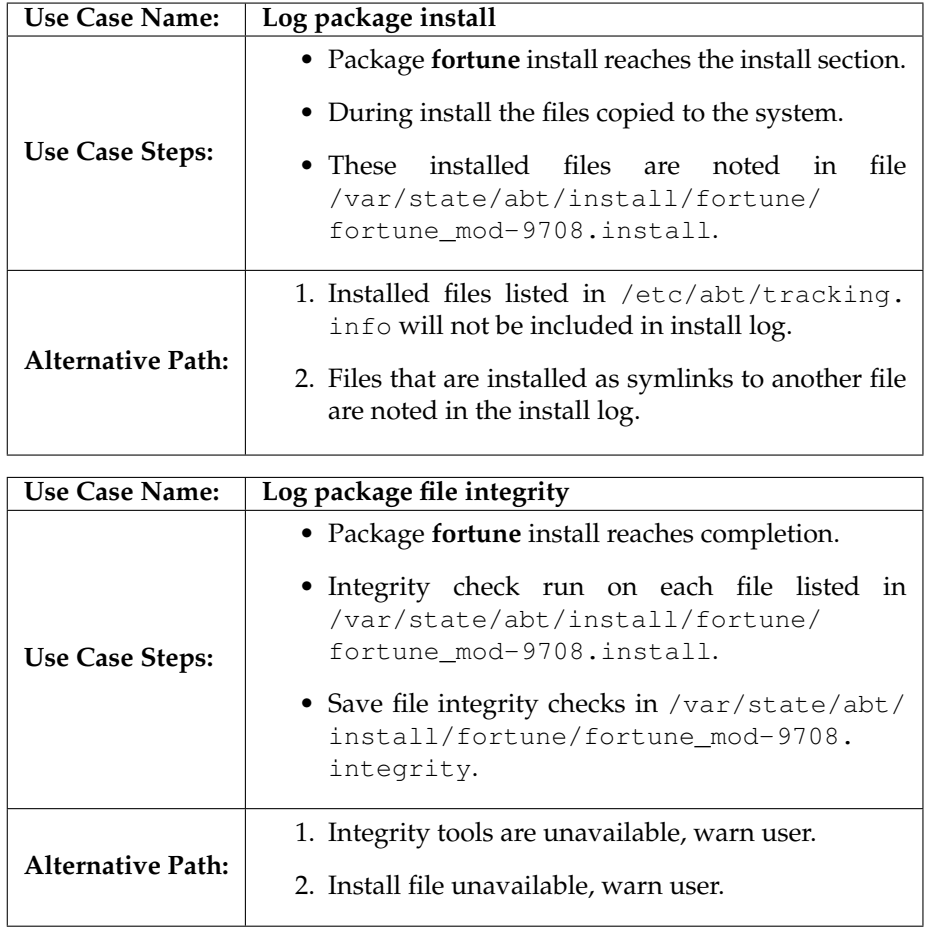

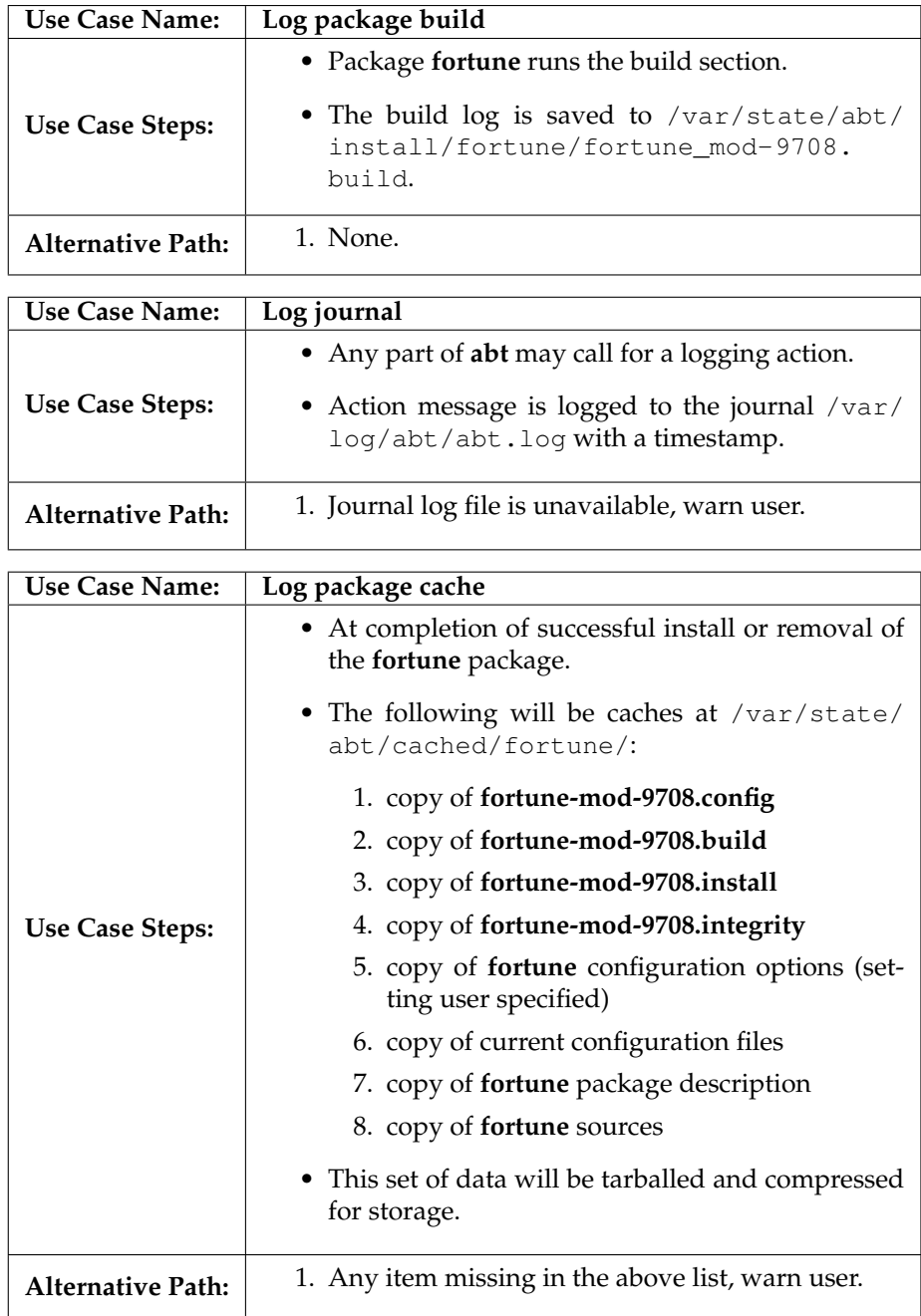

## **3.6 Fixing**

Scenarios dealing with fixing package problems are detailed here.

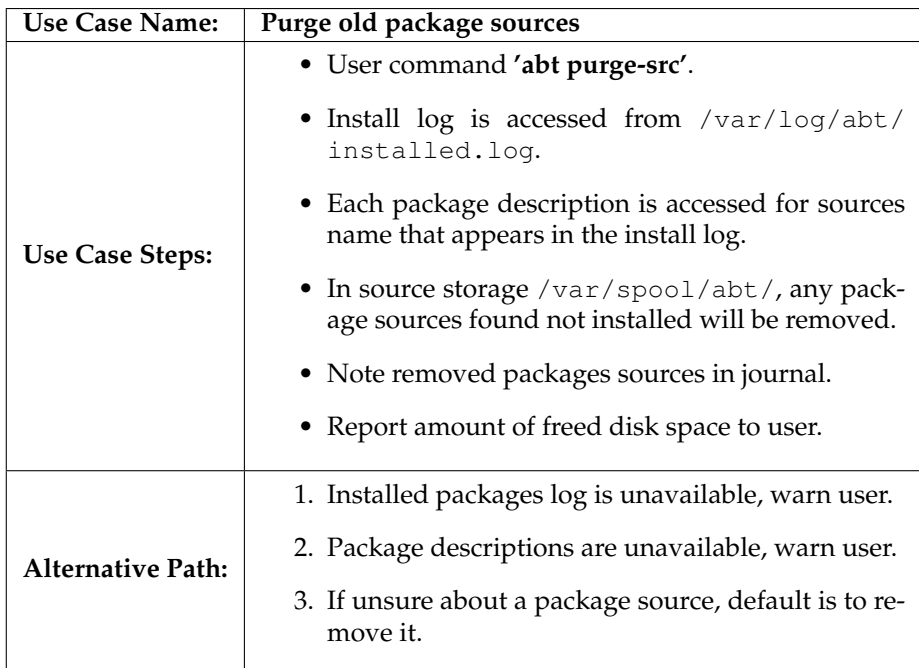

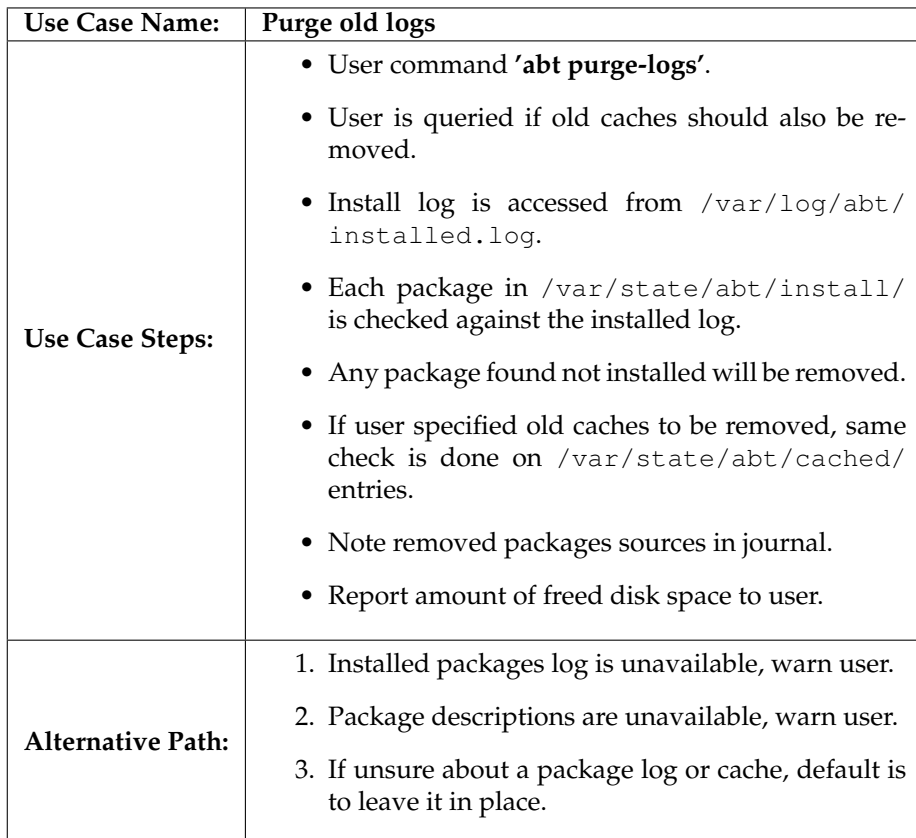

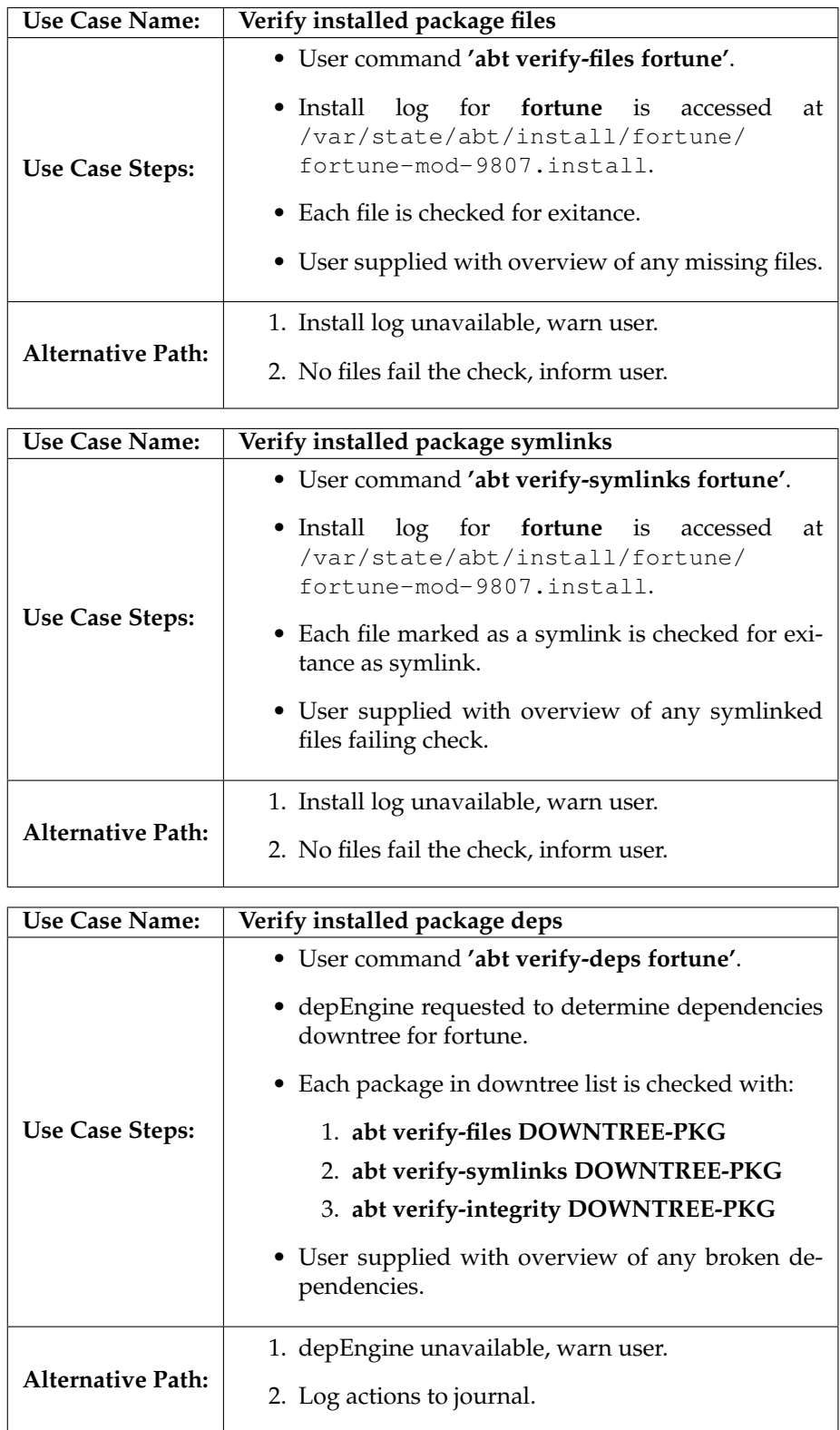

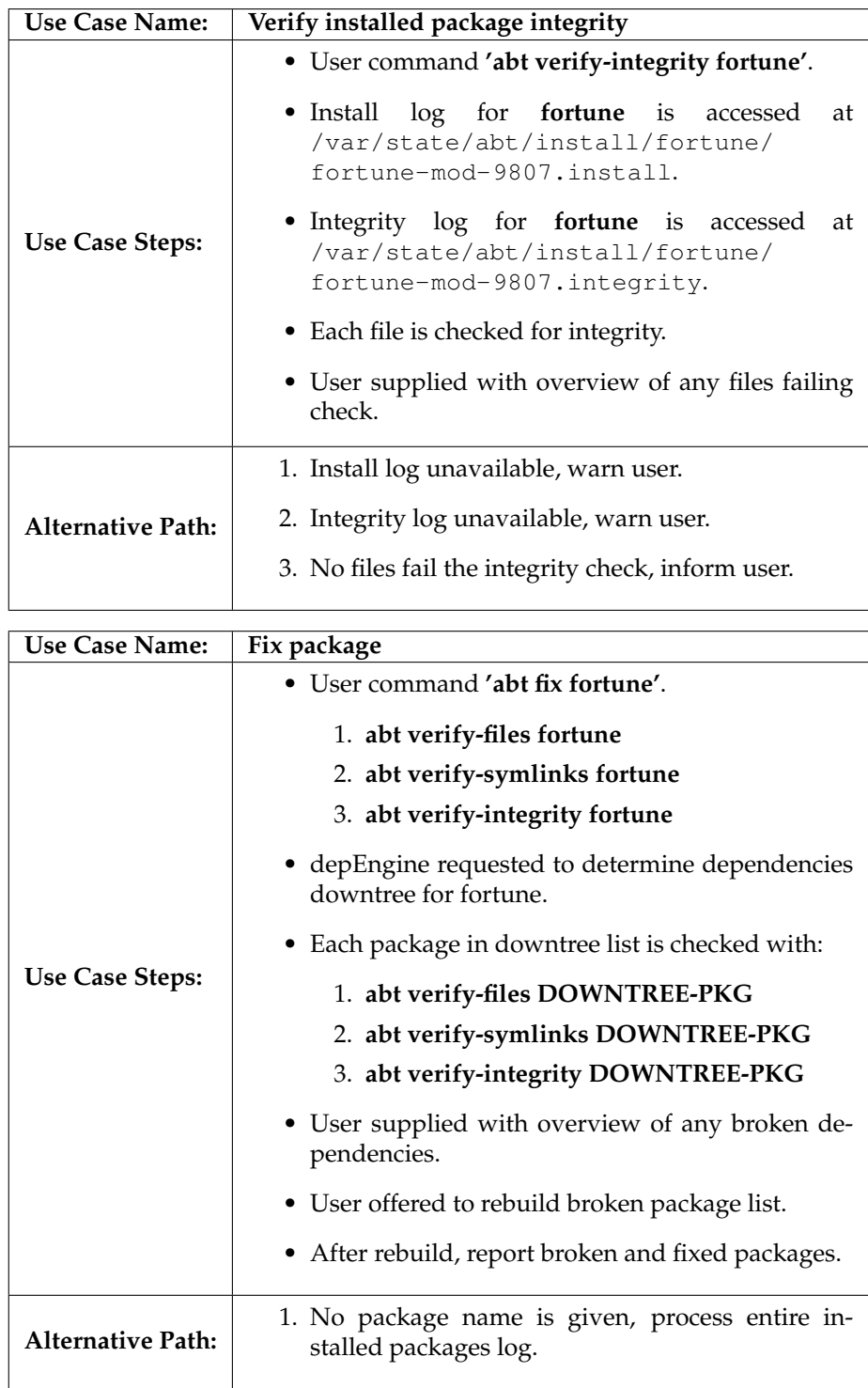

## **3.7 Patching**

Scenarios dealing with patching both packages and package trees are presented here.

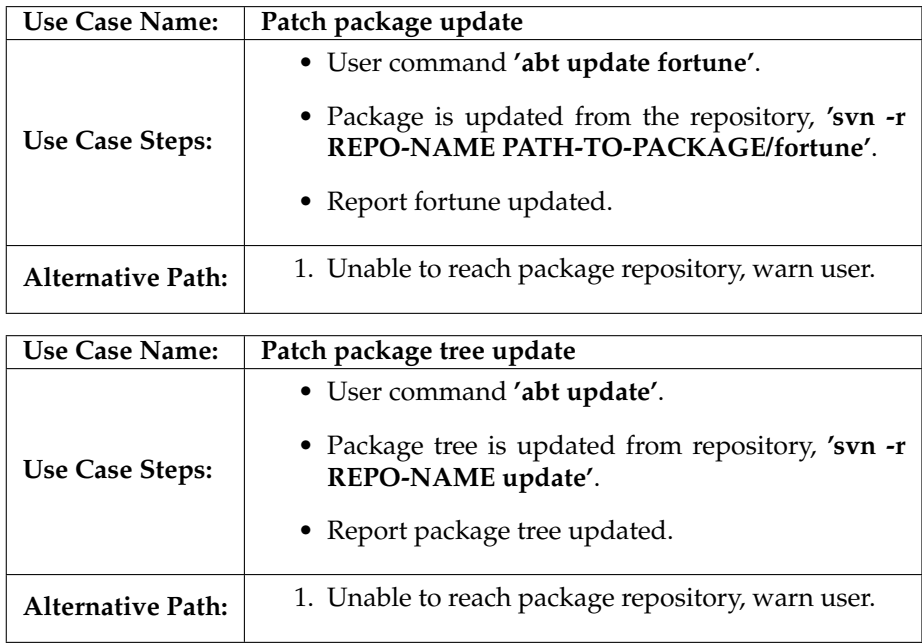

## **3.8 Maintaining**

Several maintenance scenarios are presented here.

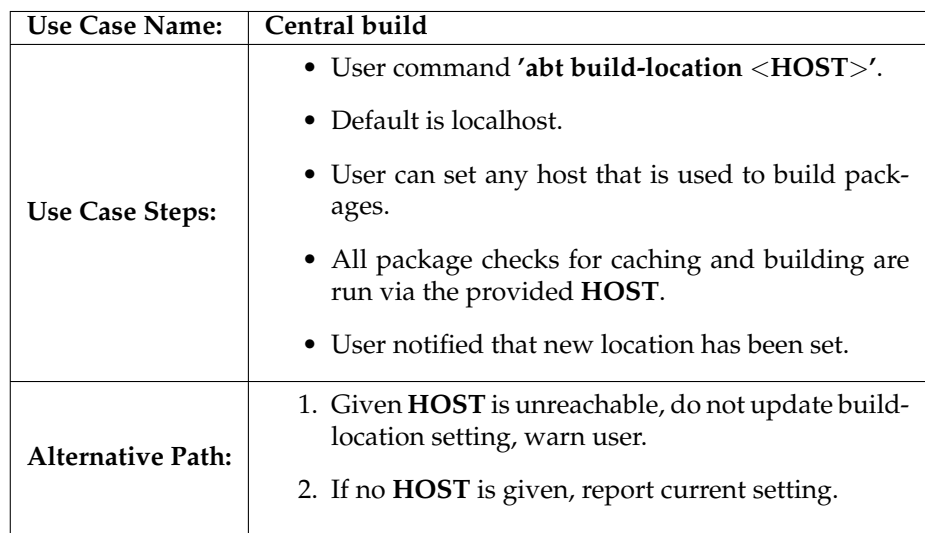

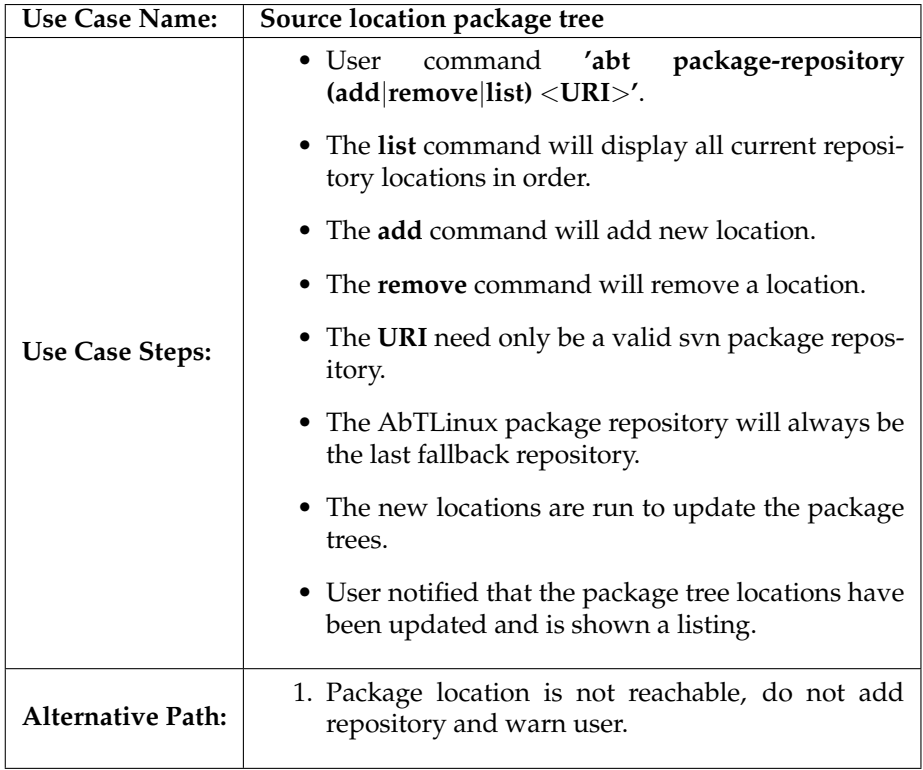

### **4 Dictionary**

A list can be found here that contains terms and their AbTLinux related definitions. Hopefully this will keep everyone on the same page.

- **Package** this will contain all needed information for the abt tool to install a single piece of software.
- **abt** the package manager tool that can be run from the command line and provides for all software management on the AbTLinux distribution.
- **depEngine** the dependecny engine, part of the tool set used by 'abt' to facilicate package management.
- **Dependency** a package X will have a depenceny on another package Y if X needs a service provided by Y. X is then dependent on Y.
- **AbTLinux** the name of this distribution, derived from ABout Time Linux.
- **Journal** the running log of abt actions, where 'abt' will provide information as to actions taken on the AbTLinux system.

#### **5 Thanks**

This is to thank those whose input and critical eyes have been on this document since the early days of its conception. I will list them in alphabetical order:

- Bas van Gils for his proof reading and insistent nature that keeps me busy.
- Benoit Papillault for his freely given time and support with all projects we have worked on together.
- Jose Silva, another critical eye and stable spirit in the often turbulent world of free software development.
- Tony Smith who has been my verbal Linux sparring partner for a long time.
- Laurent Wandrebeck who is a pretty sharp DB cookie and long time partner in Linux crimes.

#### Thanks guys!

*Special mention:* the Source Mage GNU/Linux team - For good or bad my experiences with you taught me much, for that I am forever greatfull. You are always welcome in my world!

## **References**

Easinstaller (2004). *Easinstaller website*. http://easinstaller.sourceforge.net. last checked 23 Sep, 2004.

micropkg (2004). *The Micro Package Manager website*. http://u-os.org/upm.html. last checked 23 Sep, 2004.

SMGL (2004). *Source Mage GNU/Linux website*. http://www.sourcemage.org. last checked 23 Sep, 2004.